République Algérienne Démocratique et Populaire

Ministère de l'Enseignement Supérieur et de la Recherche Scientifique

### **Ecole Nationale Polytechnique**

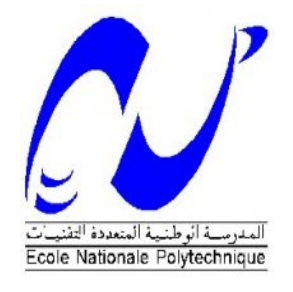

### **Département de Métallurgie**

Mémoire de master

pour l'obtention du diplôme de Master

en Génie des Matériaux.

**Simulation numérique de la distribution de température dans un matériau lors d'un traitement thermique. Influence des modes de refroidissement.**

**Proposé et encadré par : Réalisé par : Réalisé par :** 

Pr. M. LARIBI MAKOUA Khalil

Promotion octobre 2014

ENP; 10 Avenue Hassen Badi – El Harrach, Alger.

### **ملخص**

الھدف من ھذا العمل ھو إنشاء نموذج عددي للتباین المكاني والزماني لمحاكاة تغیرات درجة الحرارة خلال المعالجة الحراریة للمعادن .لھذا، قمنا بدراسة ظاھرة النقل الحراري في ثلاثة أوضاع، التوصیل، الإشعاع الحراري .بعد ذلك، نمر لطریقة الفروق المحدودة والمخططات الضمنیة والصریحة، في بعد واحد، بعدین، وثلاثة أبعاد . ثم سوف نقوم بتطویر برنامج كمبیوتر في MATLAB لمحاكاة النقل الحراري الثلاثي الأبعاد في غرفة المعالجة الحراریة .في الأول نعتبر أن القطعة المعالجة وضعت في غرفة الفرن وتسخینھا لدرجة المعالجة الحراریة .بعد ذلك یتم وضعھا في وسط التبرید .یسمح ھذا لنا لمراقبة التغیرات في درجات الحرارة، وتحدید العوامل التي تؤثر على التوزیع الحراري .

> **الكلمات المفتاحیة**: طریقة الفرق المحدود، نقل الحرارة، المعالجة الحراریة، MATLAB

### **Résumé**

Le but de ce travail est de modéliser numériquement les variations spatio-temporelles des profils de température pendant le traitement thermique d'un matériau, et l'influence des types de refroidissement. Pour cela, nous avons étudié le phénomène de transfert de chaleur dans les trois modes, conduction, convection et rayonnement. Par la suite, on passe à la méthode de différences finies et ces schémas de calcul, explicite et implicite, dans une, deux, et trois dimensions. Après on va développer un programme informatique en MATLAB, pour simuler, en trois dimensions, le transfert thermique dans une pièce traité thermiquement. En premier lieu on a considéré que notre pièce est posée dans un four, et chauffée jusqu'à la température de mise en solution. Pour le refroidissement, on met la pièce à l'air, autre fois dans l'eau, et on observe la différence entre les deux types. Cela nous a permis d'observer les évolutions de la température, et déterminer les facteurs influençant la distribution thermique.

### **Mots clés :**

Méthode des différences finies, transfert thermique, traitements thermiques, MATLAB.

### **Abstract**

The aim of this work is to model numerically variation spatio-time temperature profiles during the heat treatment of materials. For this, we studied the phenomenon of heat transfer in three modes, conduction, convection and radiation. Thereafter, it passes the finite difference method and the implicit and explicit schemes, in one, two, and three dimensions. Then we will develop a computer program in MATLAB to simulate three-dimensional heat transfer in a heat-treated part. First, it was placed in a furnace and heated to the temperature of dissolution. After the part is placed in a cooling medium. This allowed us to observe changes in temperature, and determine the factors influencing the thermal distribution.

### **Keywords:**

Finite difference method, heat transfer, heat treatment, MATLAB.

Dédicace

A ma très chère mère, mon très cher père,

A mes chers frères

A mes chères sœurs

A toute ma famille.

A tous mes collègues et mes amis.

A tous ceux qui par leur sourire, leur

gentillesse et espoir, m'ont encouragé à

poursuivre mes études.

Je dédie ce modeste travail.

### *REMERCIEMENTS*

*Avant tout, merci à DIEU tout puissant pour sa bonté et sa clémence de m'avoir permis de mener à bien ce modeste travail.*

*Je tiens à remercier, tous particulièrement mon encadreur, le Professeur M. LARIBI pour ses conseils, sa bienveillance et son appui sans faille ont été des encouragements décisifs, et pour toute l'attention qu'il m'a porté pour mener à terme cette étude.*

*Je remercie Mr K. ABADLI professeur de l'ENP d'avoir accepté de présider le jury de ma thèse.*

*Je remercie Mme N. KECHOUD et Mr A. KASSER d'avoir Accepté de juger mon travail.*

*Mes remerciements vont également à tous les enseignants du département de Métallurgie de l'ENP, pour m'avoir offert un agréable cadre de formation.*

*Je tiens à exprimer mes sincères et profondes gratitudes à tous ceux qui ont contribué de près ou de loin à ce travail.*

### **Table des Matières**

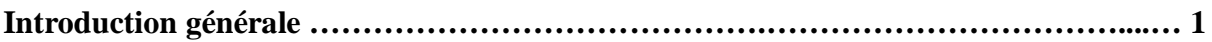

### **Chapitre I : transfert de chaleur**

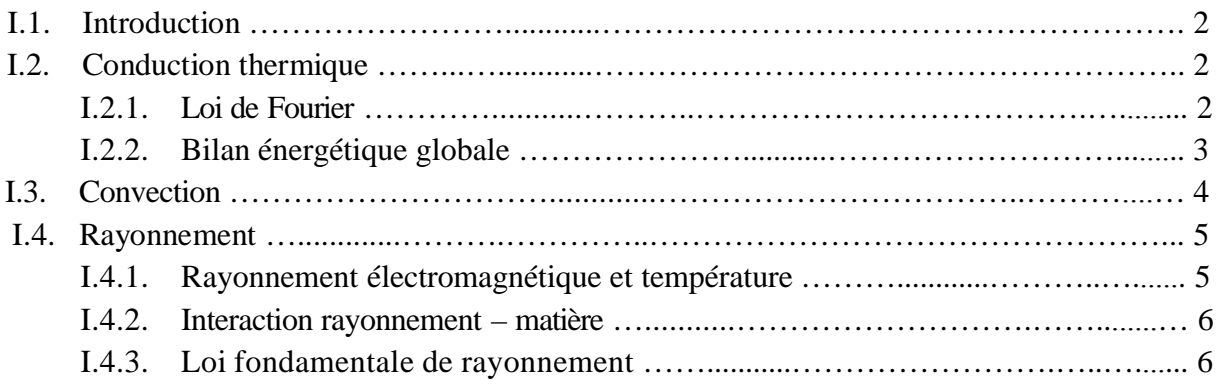

### **Chapitre II : Modèles mathématiques**

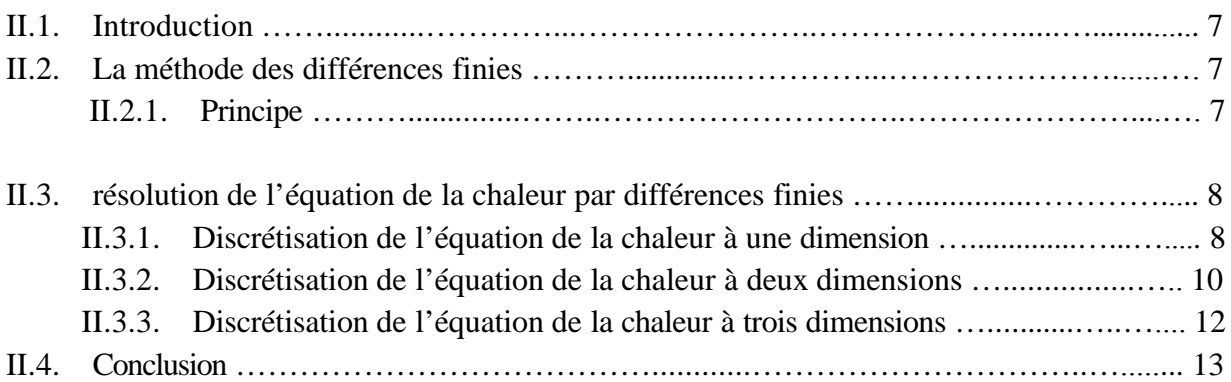

### **Chapitre III : Simulation numérique**

### III.1.

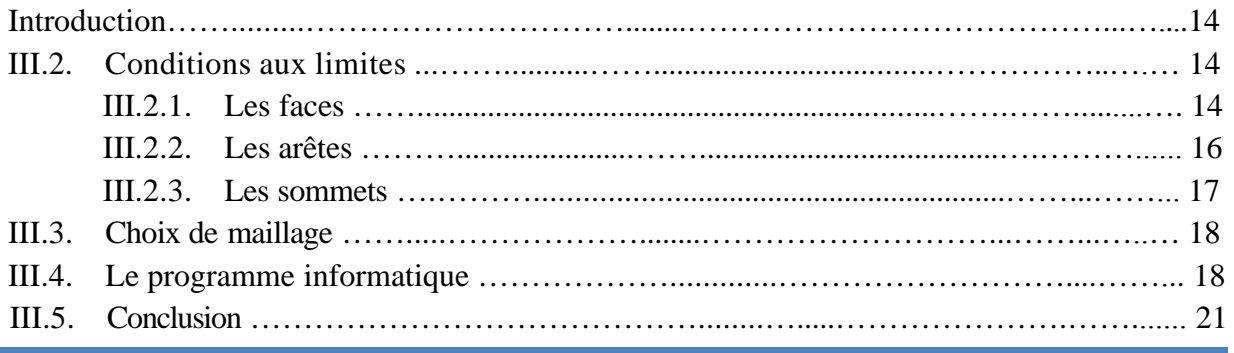

### **Chapitre IV : Résultats et discussions**

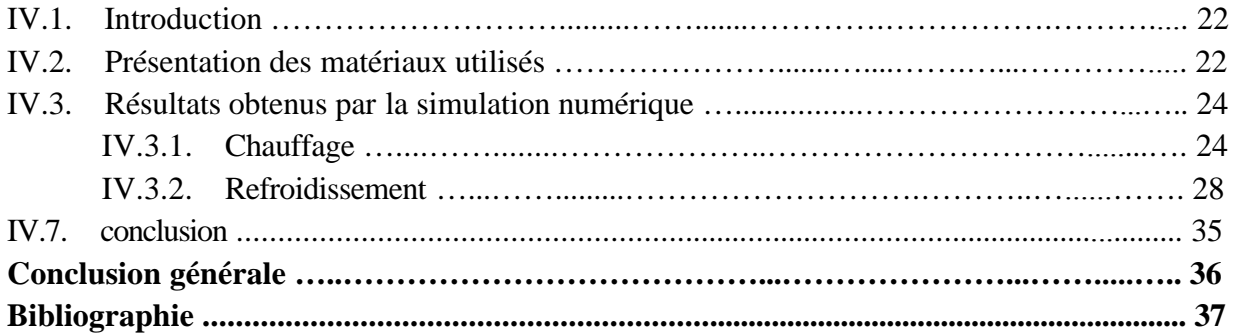

### **Liste des figures**

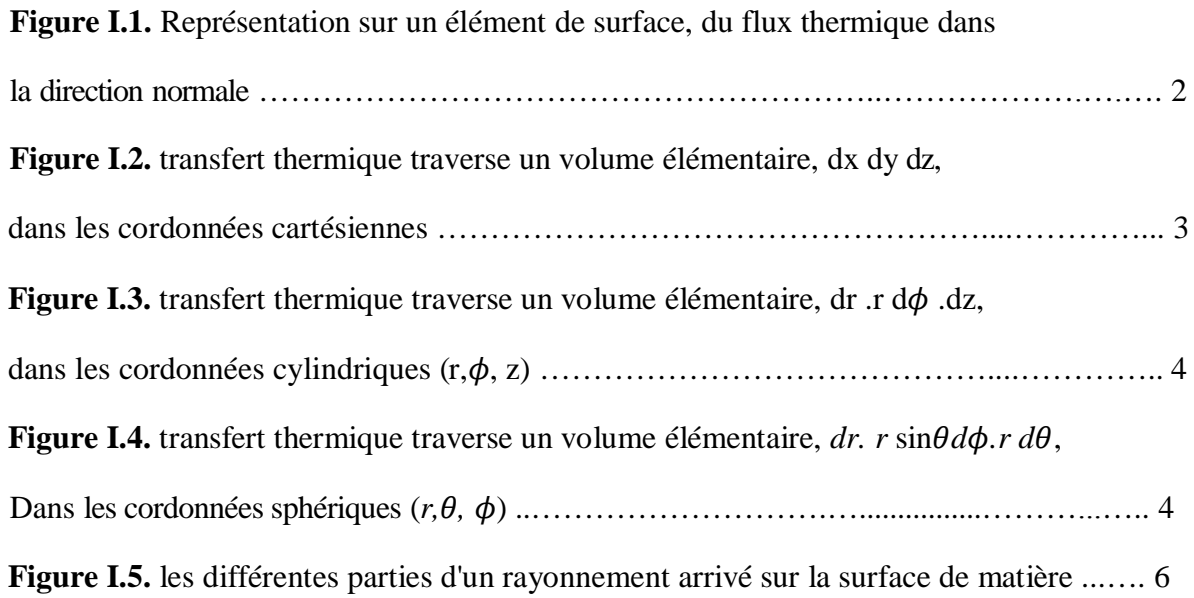

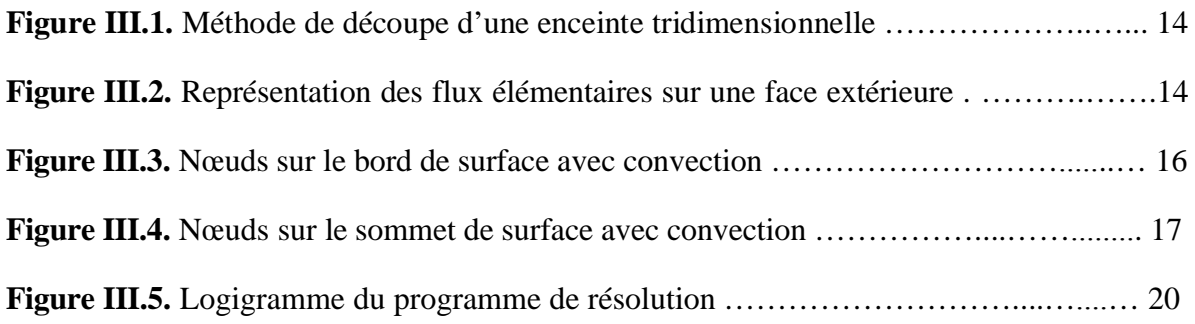

**Figure IV.1.** Variations de la conductivité thermique des quelque matériau en fonction de la température............................................................................................... 23 **Figure IV.2.** Carte de température aux différents instants pour 30Mn6 ……….…......… 22 **Figure IV.3.** Carte de température aux différents instants pour S41500…….…............... 25 **Figure IV.4.** Carte de température aux différents instants pour Al-Cu 4% …….….….... 25 **Figure IV.5.** Carte de température aux différents instants pour IMI685………..…........ 26 **Figure IV.6.** Variation de la température des quelques points de chaque matériau en fonction de temps........................................................................................................... 27

### *Liste des figures*

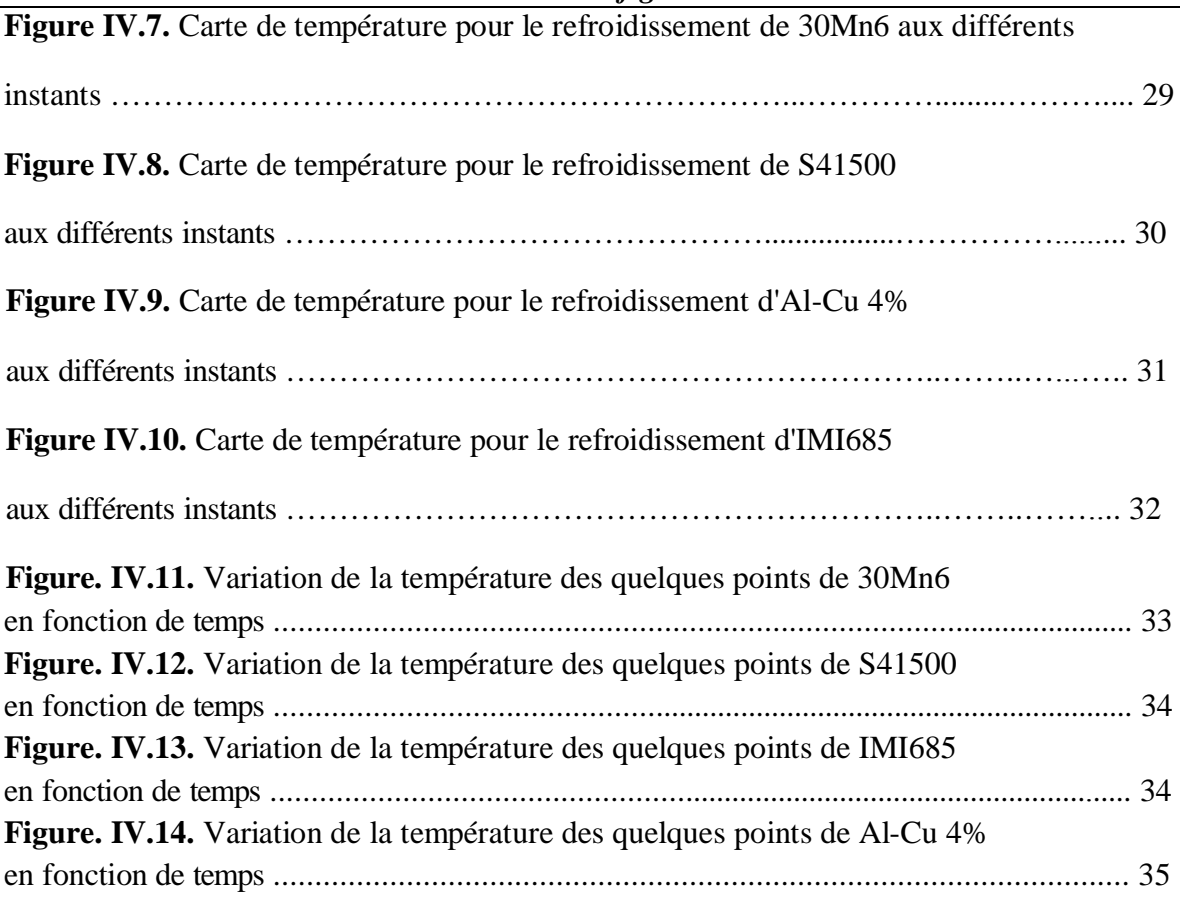

**simulation numérique du traitement thermique d'un matériau.**

ī

### **Liste des tableaux**

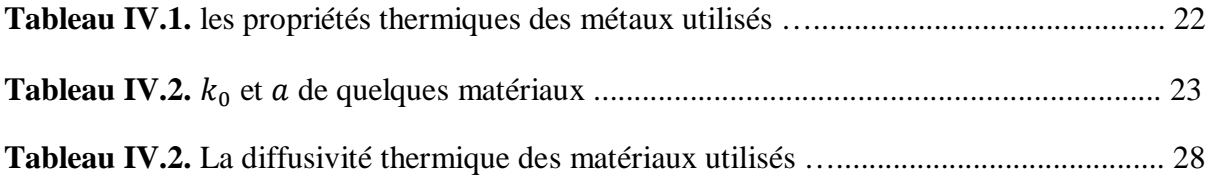

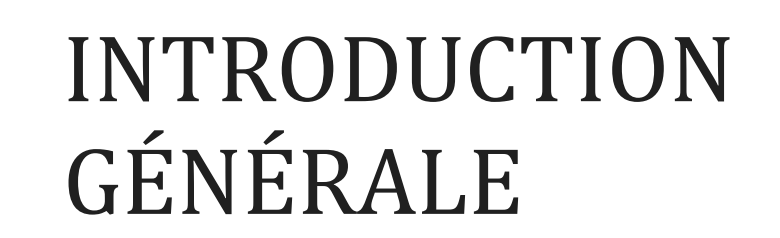

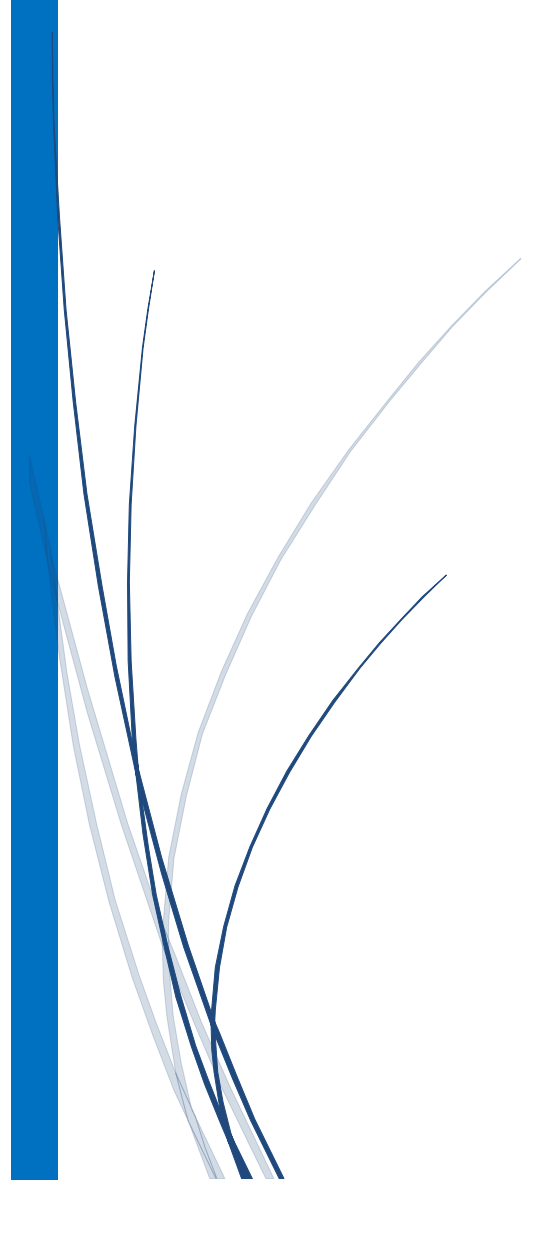

### **INTRODUCTION GENERALE**

La notion de traitements thermiques recouvre un ensemble d'opérations ayant pour but des transformations structurales effectuées sur les matériaux à l'état solide, sous l'influence de cycles de température convenablement choisis afin de leur conférer des propriétés particulières. Il peut s'y ajouter simultanément des traitements mécaniques (traitements thermomécaniques) ou des traitements chimiques (traitements thermochimiques).

Lors d'un traitement thermique, il est nécessaire d'étudier les gradients thermiques, premiers responsables de l'état final du matériau, sa microstructure et ses propriétés mécaniques.

La modélisation numérique par différences finis du procédé de traitement thermique est une alternative intéressante. Nous proposons à réaliser un modèle numérique permettant de déterminer la distribution de la température dans une structure traitée. Vu le type des équations de chaleur régissantes pareils phénomènes, c'est la méthode des différences finies qui sera utilisée pour l'élaboration de ce modèle.

Ce travail consiste à étudier la répartition de la température lors de traitement thermique en tenant compte des variations des vitesses du chauffage pour différents matériaux ainsi que leurs refroidissements dans les deux milieux tel que l'air et l'eau et on comparer entre les influences de chaque type de refroidissement.

La conductivité thermique dans ce travail est considérée comme une équation en fonction de la température.

Dans les deux premiers chapitres, on parle sur les différentes modes de transfert de chaleur, et les équations mathématiques qui régissant de ces modes et les conditions des applications de chaque mode.

Dans le troisième et le quatrième chapitre nous allons développer un programme de simulation pour une pièce simple à trois dimensions, et on discute les résultats obtenus et ses évolutions pour chaque matériau tel que les cartes de température et les graphes de chauffage et de refroidissement.

Le problème posé est un problème tridimensionnel non stationnaire, dont la formulation mathématique donne des équations assez complexes.

## Chapitre I

# TRANSFERT DE CHALEUR

### **I.1. Introduction**

De tous les temps, les problèmes de transmission d'énergie, et en particulier de la chaleur, ont eu une importance déterminante pour l'étude et le fonctionnement d'appareils tels que les générateurs de vapeur, les fours, les échangeurs, les évaporateurs, les condenseurs, etc., mais aussi pour des opérations de transformations chimiques. En effet, dans certains systèmes réactionnels, c'est la vitesse des échanges de chaleur et non la vitesse des réactions chimiques qui détermine le coût de l'opération (cas de réactions fortement endo- ou exothermique). En outre, de nos jours, par suite de l'accroissement relatif du prix de revient de l'énergie, on recherche dans tous les cas à obtenir le rendement maximal d'une installation pour une dépense d'énergie minimale [1].

Le facteur qui provoque le transport et le transfert de l'énergie thermique est la température. Si deux points matériels placés dans un milieu thermiquement isolé sont à la même température, on peut affirmer qu'il n'existe aucun échange thermique global entre ces deux points dits en équilibre thermique (il s'agit bien d'un équilibre thermique car chacun des points matériels émet une énergie thermique nette de même module, mais de signe opposé).Le transfert de chaleur au sein d'une phase où, plus généralement, entre deux phases, se fait suivant 3 modes [2] :

- a) Par conduction.
- b) Par rayonnement.
- c) et par convection.

### **I.2. Conduction thermique**

La conduction est le mode de transfert de chaleur existant dans un milieu donné sans qu'il y ait déplacement apparent de matière. C'est ce qui se passe en particulier dans un milieu solide homogène (métal, paroi…), mais qui a lieu aussi dans les fluides immobiles.

### **I.2.1. Loi de Fourier**

**Figure I.1.** Représentation sur un élément de surface, du flux thermique dans la direction normale [5].

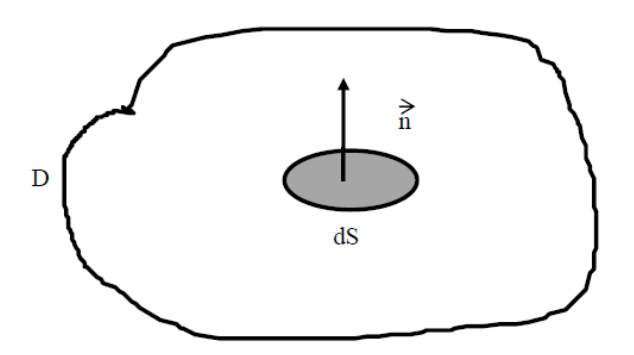

Considérons un milieu solide D (**Figure I.1)** dans lequel une surface élémentaire dS est orientée par sa normale unitaire  $\vec{n}$ .

La quantité de chaleur  $d^2Q$  qui traverse la surface  $dS$  pendant l'intervalle de temps dt dans le sens de la normale  $\vec{n}$  est donné par la loi de FOURIER :

$$
d^2Q = -\lambda \cdot \overline{grad}T \cdot \vec{n} \cdot dS \cdot dt \qquad (I. 1)
$$

Ou :

 $\lambda$ : Conductivité thermique du matériau (en W.  $m^{-1}$ . °C<sup>-1</sup>)

### **I.2.2. Bilan énergétique globale**

a) En coordonnées cartésiennes :

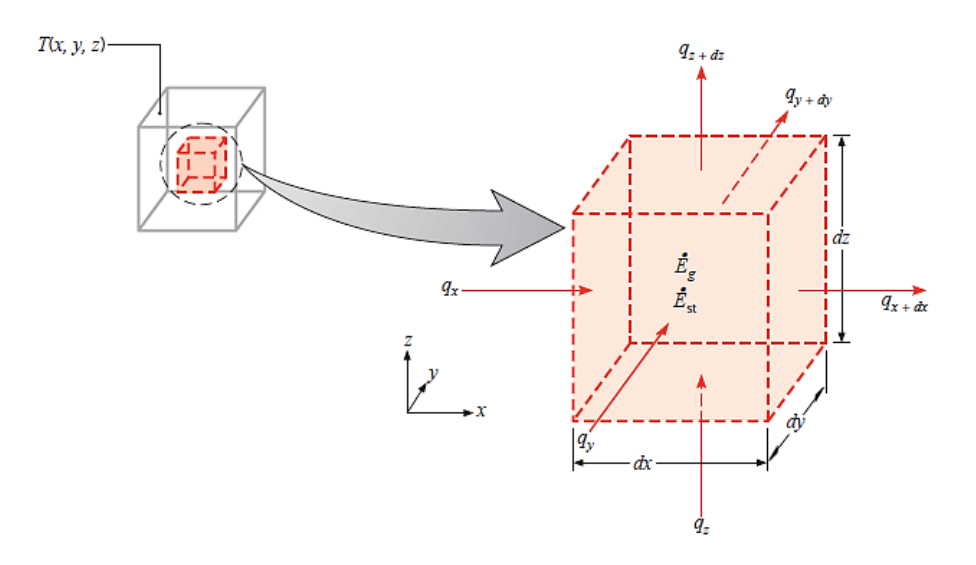

**FIGURE I.2.** Transfert thermique traverse un volume élémentaire, dx dy dz, dans les cordonnées cartésiennes [6].

$$
\lambda \cdot \left[ \frac{\partial^2 T}{\partial x^2} + \frac{\partial^2 T}{\partial y^2} + \frac{\partial^2 T}{\partial z^2} \right] + P = \rho C_v \frac{\partial T}{\partial t}
$$
 (I. 2)

b) En coordonnées cylindriques

$$
\lambda \cdot \left[ \frac{\partial^2 T}{\partial r^2} + \frac{1}{r} \cdot \frac{\partial T}{\partial r} \right] + P = \rho C_v \frac{\partial T}{\partial t}
$$
 (I. 3)

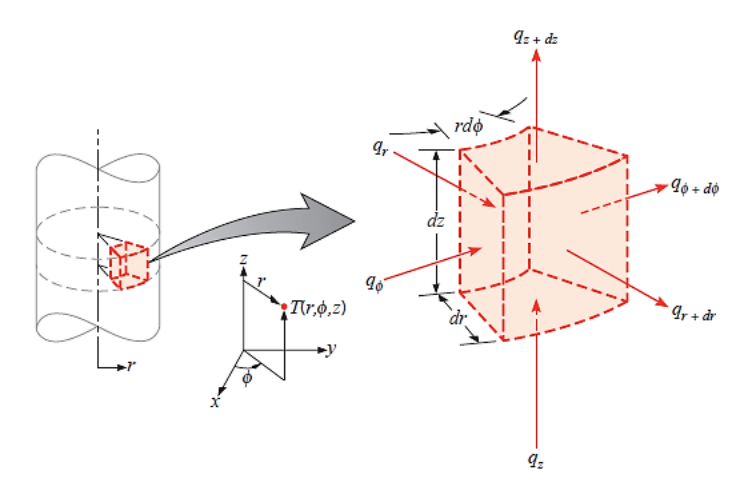

**FIGURE I.3.** transfert thermique traverse un volume élémentaire, dr .r d $\phi$  .dz, dans les cordonnées cylindriques  $(r, \phi, z)$  [6].

c) En

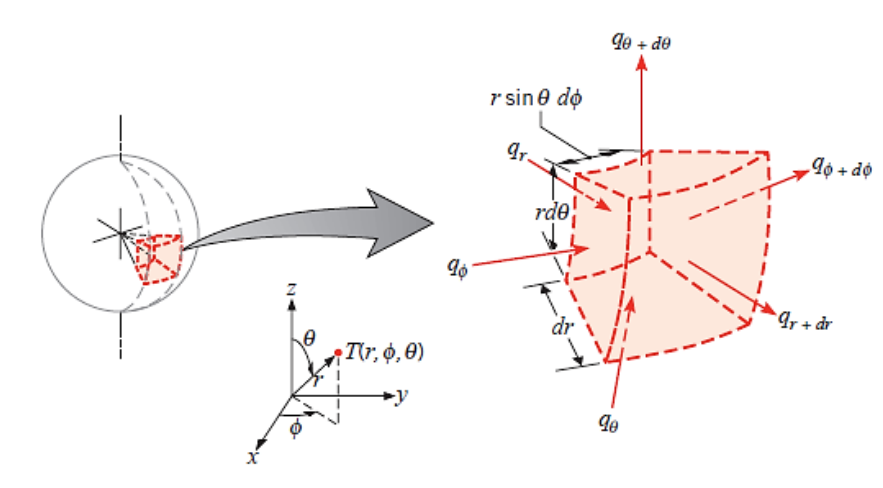

coordonnées sphériques

**FIGURE I.4.** transfert thermique traverse un volume élémentaire, *dr. r* sin $\theta d\phi$ *.r d* $\theta$ , dans les cordonnées sphériques  $(r, \theta, \phi)$ [6].

$$
\lambda \cdot \left[ \frac{\partial^2 T}{\partial r^2} + \frac{2}{r} \cdot \frac{\partial T}{\partial r} \right] + P = \rho C_v \frac{\partial T}{\partial t}
$$
 (I. 4)

### **I.3. Convection**

La convection est un mode de transport d'énergie par l'action combinée de la conduction, de l'accumulation de l'énergie et du mouvement du milieu. La convection est le mécanisme le plus important de transfert d'énergie entre une surface solide et un liquide ou un gaz. Le transfert d'énergie par convection d'une surface dont la température est supérieure à celle du fluide qui l'entoure s'effectue en plusieurs étapes[8].

Ce mode de transfert de chaleur est basé sur le fait qu'il y a déplacement de matière : il ne concerne donc que les fluides (liquide et gaz). Contrairement à la conduction ou le transfert de chaleur se fait par contact, dans le fluide, la possibilité de déformation sous l'effet de la température permet de mettre en œuvre des mouvements de ce fluide plus ou moins importants [7]. Ces mouvements sont dus à :

- 1- des différences de pression
- 2- des différences de température.

Dans le premier cas, l'écoulement est dû à des forces extérieures (pompe, ventilateur…). On est alors dans des conditions de **convection forcée**. C'est ce mode qui est généré lorsque l'on veut améliorer c'est-à-dire augmenter l'échange thermique.

Dans la seconde cas, l'écoulement se fait naturellement : il est dû à la différence de densité des différentes zones du fluide. Ce phénomène est très courant et s'appelle **convection naturelle.**

On peut exprimer la quantité de chaleur transmise par convection entre une paroi solide et un fluide est donné par la loi de Newton :

$$
\phi = h_c \cdot S \cdot (T_f - T_s) \tag{I.5}
$$

 $\phi$ : Flux échangé entre la surface et le fluide.

: Surface d'échange.

 $h_c$ : Coefficient d'échange superficiel.

### **I.4. Rayonnement**

Contrairement aux deux autres modes d'échanges d'énergies que sont la conduction ou la convection, le rayonnement ne nécessite pas l'existence d'un support matériel. Il se propage dans le vide, comme dans tout type de milieu. Si ce milieu est homogène, il se propage en ligne droite [21].

### **I.4.1. Rayonnement électromagnétique et température**

Tout corps porté à une température  $T(K)$  non nulle émet de l'énergie sous la forme de rayonnement photonique. Réciproquement, un corps soumis à un rayonnement extérieur peut en absorber une partie qui se transforme en chaleur et élever sa température.

### **I.4.2. Interaction rayonnement – matière**

Le comportement de la matière vis-à-vis du rayonnement est une fonction de la longueur d'onde.

Supposons un corps quelconque soumis à un rayonnement incident monochromatique d'intensité I. une partie  $I_{\lambda r}$ de ce rayonnement est ainsi réfléchit, un autre $I_{\lambda t}$  transmise et une dernière  $I_{\lambda a}$ absorbée (**Figure I.5**) :

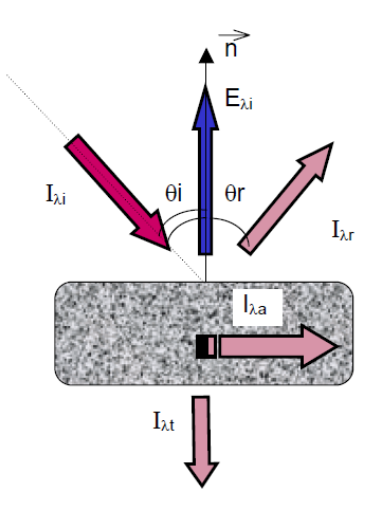

**Figure I.5.** les différentes parties d'un rayonnement arrivé sur la surface de matière [19].

On définit ainsi :

- Le coefficient de réflexion  $\rho(\lambda) = I_{\lambda r}/I$ ,
- Le coefficient de transmission  $\tau(\lambda) = I_{\lambda t}/I$ ,

• Le coefficient d'absorption  $\alpha(\lambda) = I_{\lambda a}/I$ ,

(On a évidemment :  $\rho + \tau + \alpha = 1$ )

### **I.4.3. Loi fondamentale de rayonnement**

La radiance  $E$  correspond à l'aire de la courbe  $E(\lambda)$  donnée par la loi de Planck. La radiance est l'énergie totale émise par un corps à une température  $T$  sur tout le spectre de longueur d'onde. Elle s'écrit :

$$
E = \varepsilon. \sigma. T^4 \tag{I.6}
$$

 $\varepsilon$ : Émissivité.

 $\sigma = 5.675.10^{-8}$  (W.  $m^{-2}$ . K<sup>-4</sup>) Est une constante déterminée grâce à la thermodynamique statistique.

# Chapitre II MODÈLES MATHÉMATIQUES

### **II.1. introduction**

Dans le mode de transfert par conduction, la chaleur diffuse de proche en proche, de la particule la plus énergétique d'une substance à ses voisines dont l'énergie est plus basse, par chocs. Dans les solides ce transfert thermique est dû à la combinaison de la vibration des atomes de la matière et le transport d'énergie par les électrons libres [18].

Dans ce chapitre, on s'intéresse à l'étude du champ thermique par la méthode des différences finies, en considérant un cas non stationnaire.

Le modèle mathématique considéré dans ce travail est l'équation de la chaleur qui décrit la distribution de température dans le système à traiter. La méthode numérique choisie pour la résolution de l'équation de la chaleur est la méthode des différences finies. Bien qu'il existe bon nombre de méthodes numériques telles que la méthode des éléments finis, la méthode des volumes finis et la méthode des lignes de transmission pour la résolution des équations aux dérivées partielles non stationnaires, la méthode des différences finies a été adopté dans ce travail particulièrement pour sa simplicité d'implémentation. Cette approche prouve son utilité dans la mesure où elle permet d'accéder à des informations de base intéressantes, sans pour autant nécessiter de gros moyens de calcul ou un logiciel particulier [16].

Dans le cas de la conduction, le profil de température évolue selon l'équation de diffusion thermique suivante :

$$
\alpha \left( \frac{\partial^2 T}{\partial x^2} + \frac{\partial^2 T}{\partial y^2} + \frac{\partial^2 T}{\partial z^2} \right) = \frac{\partial T}{\partial t}
$$
 (II. 1)

### **II.2. La méthode des différences finies**

### **II.2.1. Principe**

La méthode des différences finies consiste à approximer les dérivées des équations de la physique au moyen des développements de Taylor et se déduit directement de la définition de la dérivée. La grille aux différences finies doit cependant être rectangulaire et parallèle aux axes de coordonnées du système [9].

Soit  $u(x, y, z, t)$  une fonction de l'espace et du temps. Par définition de la dérivée, on a :

$$
\frac{\partial u}{\partial x} = \lim_{\Delta x \to \infty} \frac{u(x + \Delta x, y, z, t) - u(x, y, t)}{\Delta x}
$$
 (II. 2)

Si  $\Delta x$  est petit, un développement de Taylor de  $u(x + \Delta x, y, z, t)$  au voisinage de x donne :

$$
u(x + \Delta x, y, z, t) = u(x, y, z, t) + \Delta x \frac{\partial u(x, y, z, t)}{\partial x} + \frac{\Delta x^2}{2} \frac{\partial^2 u(x, y, z, t)}{\partial x^2} + \frac{\Delta x^3}{6} \frac{\partial^3 u(x, y, z, t)}{\partial x^3} + \cdots
$$
 (II. 3)

En tronquant la série au premier ordre en  $\Delta x$ , on obtient :

$$
\frac{u(x + \Delta x, y, z, t) - u(x, y, t)}{\Delta x} = \frac{\partial u(x, y, z, t)}{\partial x} + \vartheta(\Delta x)
$$
 (II. 4)

L'approximation de la dérivée  $\frac{\partial u(x)}{\partial x}$  est alors d'ordre 1 indiquant que l'erreur de troncature  $\vartheta(x)$  tend vers zéro comme la puissance première du  $\Delta x$ . La puissance de  $\vartheta(x)$  avec laquelle l'erreur de troncature tend vers zéro est appelée ordre de la méthode [16].

### **II.3. résolution de l'équation de la chaleur par différences finies**

L'approche principale de l'analyse numérique d'un problème de conduction thermique réside dans le remplacement de l'équation différentielle, qui représente une distribution continue de la température dans l'espace et le temps, par une équation aux différences finies, qui ne peut rapporter que des résultats à des emplacements et moments précis dans le corps (nœuds du maillage) [16].

### **II.3.1. Discrétisation de l'équation de la chaleur à une dimension**

Considérons le problème de la conduction de la chaleur dans une barre finie de longueur L. Le champ de température  $T(x, t)$  vérifie l'équation de la chaleur :

$$
\frac{\partial T}{\partial t} = \alpha \left( \frac{\partial^2 T}{\partial x^2} \right) \tag{II.5}
$$

Où  $\alpha = \frac{\lambda}{\rho c_p}$  est la diffusivité thermique,  $\lambda$  est la conductivité thermique,  $\rho$  est la densité, et  $C_p$  est la capacité thermique.

A cette équation s'ajoute deux conditions aux limites aux extrémités de la barre :

$$
T(0,t) = T_g \tag{II.6}
$$

$$
T(L,t) = T_d \tag{II.7}
$$

Ainsi qu'une condition initial:

$$
T(x,0) = T_0 \tag{II.8}
$$

**Simulation numérique du traitement thermique d'un matériau** 8

L'intervalle  $[0; L]$  est discrétisé en  $N + 1$  noeuds de coordonnées  $x_i$ ( i variant de  $0$  à N) régulièrement espacés. Notons  $\Delta x$  le pas d'espace. Le temps est discrétisé en intervalles de pas constant  $\Delta t$ .

Notons  $T_i^n$  la température au nœud  $x_i = i\Delta x$  et à l'instant  $t = i\Delta t$ .

On peut utiliser deux approches pour discrétiser cette équation de la chaleur.

### **a) Schéma implicite**:

Nous utilisons un schéma arrière d'ordre 1 pour évaluer la dérivée temporelle et un schéma centré d'ordre 2 pour la dérivée seconde en espace :

$$
\left(\frac{\partial T}{\partial t}\right)_i^{n+1} = \alpha \left(\frac{\partial^2 T}{\partial x^2}\right)_i^{n+1}
$$
\n(II. 9)

$$
\left(\frac{\partial T}{\partial t}\right)_i^{n+1} = \frac{T_i^{n+1} - T_i^n}{\Delta t}
$$
\n(II. 10)

$$
\left(\frac{\partial^2 T}{\partial x^2}\right)_i^{n+1} = \frac{T_{i-1}^{n+1} - 2T_i^{n+1} + T_{i+1}^{n+1}}{\Delta x^2} \tag{II.11}
$$

En posant  $\lambda = \alpha \frac{\Delta t}{\Delta x^2}$ , la température à l'itération  $n + 1$  est donnée par :

$$
T_i^n = (1 + 2\lambda)T_i^{n+1} - \lambda(T_{i+1}^{n+1} + T_{i-1}^{n+1})
$$
 (II. 12)

On constate que les inconnues à l'itération  $n + 1$  sont reliées entre elles par une relation implicite. Ce schéma implicite est toujours stable.

A chaque itération, le vecteur des inconnues discrètes se détermine par résolution d'un système linéaire. La matrice du système étant tridiagonale, un algorithme de Thomas (basé sur la méthode du pivot de Gauss) est très souvent utilisé [18].

### **b) Schéma explicite :**

Nous utilisons un schéma avant d'ordre 1 pour évaluer la dérivée temporelle et un schéma centré d'ordre 2 pour la dérivée seconde en espace :

*Chapitre II Modèles mathématiques*

$$
\left(\frac{\partial T}{\partial t}\right)_i^n = \alpha \left(\frac{\partial^2 T}{\partial x^2}\right)_i^n
$$
\n(II. 13)

$$
\left(\frac{\partial T}{\partial t}\right)_i^n = \frac{T_i^{n+1} - T_i^n}{\Delta t}
$$
\n(II. 14)

$$
\left(\frac{\partial^2 T}{\partial x^2}\right)_i^n = \frac{T_{i-1}^n - 2T_i^n + T_{i-1}^n}{\Delta x^2}
$$
\n(II. 15)

La température à l'itération  $n + 1$  est donnée par :

$$
T_i^{n+1} = \lambda T_{i-1}^n + (1 - 2\lambda)T_i^n + \lambda T_{i+1}^n
$$
 (II. 16)

*i* variant de 1 à  $N - 1$ .

**Condition de stabilité de schéma explicite :**

$$
\alpha \frac{\Delta t}{\Delta x^2} \le \frac{1}{2} \tag{II.17}
$$

### **II.3.2. Discrétisation de l'équation de la chaleur à deux dimensions**

Considérons le problème bidimensionnel non stationnaire de la conduction de la chaleur dans un domaine rectangulaire[0;  $L_x$ ] × [0;  $L_y$ ]. L'équation de la chaleur s'écrit comme suit :

$$
\frac{\partial T}{\partial t} = \alpha \left( \frac{\partial^2 T}{\partial x^2} + \frac{\partial^2 T}{\partial y^2} \right) \tag{II. 18}
$$

Le domaine de calcul est discrétisé en  $(N + 1) \times (P + 1)$  nœuds  $(x_i, y_j)$ , (i variant de 0 à N et j variant de 0 à P). On supposera que les pas d'espace dans chaque direction Δx et Δy sont constants. La température discrète au nœud  $(x_i, y_j)$  à l'instant  $t = n\Delta t$  sera notée :

$$
T_{i,j}^n = T^n(x_i, y_j)
$$
 (II. 19)

### **a) Schéma implicite :**

Nous utilisons un schéma arrière d'ordre 1 pour évaluer la dérivée temporelle et un schéma centré d'ordre 2 pour la dérivée seconde en espace :

*Chapitre II Modèles mathématiques*

$$
\left(\frac{\partial T}{\partial t}\right)_{i,j}^{n+1} = \alpha \left(\frac{\partial^2 T}{\partial x^2} + \frac{\partial^2 T}{\partial y^2}\right)_{i,j}^{n+1}
$$
\n(II. 20)

$$
\left(\frac{\partial T}{\partial t}\right)_{i,j}^{n+1} = \frac{T_{i,j}^{n+1} - T_{i,j}^n}{\Delta t}
$$
 (II. 21)

$$
\left(\frac{\partial^2 T}{\partial x^2}\right)_{i,j}^{n+1} = \frac{T_{i+1,j}^{n+1} - 2T_{i,j}^{n+1} + T_{i-1,j}^{n+1}}{\Delta x^2}
$$
 (II. 22)

$$
\left(\frac{\partial^2 T}{\partial y^2}\right)_{i,j}^{n+1} = \frac{T_{i,j+1}^{n+1} - 2T_{i,j}^{n+1} + T_{i,j-1}^{n+1}}{\Delta y^2}
$$
 (II. 23)

En posant  $\lambda_1 = \alpha \frac{\Delta t}{\Delta x^2}$  et  $\lambda_2 = \alpha \frac{\Delta t}{\Delta y^2}$ , la température à l'itération  $n + 1$  est donnée par :

$$
T_{i,j}^{n} = (1 + 2\lambda_1 + 2\lambda_2)T_{i,j}^{n+1} - \lambda_1 \left( T_{i-1,j}^{n+1} + T_{i+1,j}^{n+1} \right) - \lambda_2 \left( T_{i,j-1}^{n+1} + T_{i,j+1}^{n+1} \right)
$$
 (II. 24)

Où *i* varie de 1 à  $N - 1$  et  $j$  de1 à  $P$ .

 $\overline{\phantom{a}}$ 

### **b) Schéma explicite :**

Nous utilisons un schéma avant d'ordre 1 pour évaluer la dérivée temporelle et un schéma centré d'ordre 2 pour la dérivée seconde en espace :

$$
\left(\frac{\partial T}{\partial t}\right)_{i,j}^n = \alpha \left(\frac{\partial^2 T}{\partial x^2} + \frac{\partial^2 T}{\partial y^2}\right)_{i,j}^n
$$
\n(II. 25)

$$
\left(\frac{\partial T}{\partial t}\right)_{i,j}^{n} = \frac{T_{i,j}^{n+1} - T_{i,j}^{n}}{\Delta t}
$$
 (II. 26)

$$
\left(\frac{\partial^2 T}{\partial x^2}\right)_{i,j}^n = \frac{T_{i+1,j}^n - 2T_{i,j}^n + T_{i-1,j}^n}{\Delta x^2}
$$
 (II. 27)

$$
\left(\frac{\partial^2 T}{\partial y^2}\right)_{i,j}^n = \frac{T_{i,j+1}^n - 2T_{i,j}^n + T_{i,j-1}^n}{\Delta y^2}
$$
 (II. 28)

En posant  $\lambda_1 = \alpha \frac{\Delta t}{\Delta x^2}$  et  $\lambda_2 = \alpha \frac{\Delta t}{\Delta y^2}$ , la température à l'itération  $n + 1$  est donnée par :

$$
T_{i,j}^{n+1} = (1 - 2\lambda_1 - 2\lambda_2)T_{i,j}^n + \lambda_1(T_{i-1,j}^n + T_{i+1,j}^n) + \lambda_2(T_{i,j-1}^n + T_{i,j+1}^n)
$$
 (II. 29)

Pour que le système soit stable il faut que :

$$
\alpha \left( \frac{\Delta t}{\Delta x^2} + \frac{\Delta t}{\Delta y^2} \right) \le \frac{1}{2}
$$
 (II. 30)

### **II.3.3. Discrétisation de l'équation de la chaleur à trois dimensions**

Considérons le problème tridimensionnel non stationnaire de la conduction de la chaleur dans un domaine rectangulaire $[0; L_x] \times [0; L_y] \times [0; L_z]$ . Le champ de température T(x, y, z), vérifie l'équation de la chaleur :

$$
\frac{\partial T}{\partial t} = \alpha \left( \frac{\partial^2 T}{\partial x^2} + \frac{\partial^2 T}{\partial y^2} + \frac{\partial^2 T}{\partial z^2} \right)
$$
 (II. 31)

Le domaine de calcul est discrétisé en  $(N + 1) \times (P + 1) \times (d + 1)$  nœuds  $(x_i, y_j, z_k)$ , (i variant de 0 à N, j variant de 0 à P et k variant de 0 à d). On suppose que les pas d'espace dans chaque direction Δx, Δy et Δz sont constants. Le temps est discrétisé en intervalles de pas constant  $\Delta t$ . La température discrète au nœud  $(x_i, y_j, z_k)$  sera notée à l'instant t = n $\Delta t$  :

$$
T_{i,j,k}^n = T^n(x_i, y_j, z_k)
$$
 (II. 32)

En utilisant les deux approches précédentes pour discrétiser cette équation, et en posant :

$$
\lambda_1 = \alpha \frac{\Delta t}{\Delta x^2}
$$
,  $\lambda_2 = \alpha \frac{\Delta t}{\Delta y^2}$  et  $\lambda_3 = \alpha \frac{\Delta t}{\Delta z^2}$ 

### **a) Schéma implicite** :

$$
T_{i,j,k}^{n} = (1 + 2\lambda_1 + 2\lambda_2 + 2\lambda_3)T_{i,j,k}^{n+1} - \lambda_1 \left( T_{i-1,j,k}^{n+1} + T_{i+1,j,k}^{n+1} \right) - \lambda_2 \left( T_{i,j-1,k}^{n+1} + T_{i,j+1,k}^{n+1} \right)
$$

$$
- \lambda_3 \left( T_{i,j,k-1}^{n+1} T_{i,j,k+1}^{n+1} \right)
$$
(II.33)

### **b) Schéma explicite** :

$$
T_{i,j,k}^{n+1} = (1 - 2\lambda_1 - 2\lambda_2 - 2\lambda_3)T_{i,j,k}^n + \lambda_1 (T_{i-1,j,k}^n + T_{i+1,j,k}^n) + \lambda_2 (T_{i,j-1,k}^n + T_{i,j+1,k}^n)
$$
  
+  $\lambda_3 (T_{i,j,k-1}^n T_{i,j,k+1}^n)$  (II. 34)

Le système est conditionnellement stable pour :

$$
\alpha \left( \frac{\Delta t}{\Delta x^2} + \frac{\Delta t}{\Delta y^2} + \frac{\Delta t}{\Delta z^2} \right) \le \frac{1}{2}
$$
 (II. 35)

### **II.4. Conclusion**

Dans des cas réels, la géométrie d'un corps, ainsi que les conditions aux limites sont très complexes pour que la solution puisse être obtenue par les méthodes analytiques. Le but recherché par ces méthodes est de faire une approximation des équations différentielles et les conditions aux limites par un groupe d'équations algébriques.

La méthode des différences finies, qu'on adoptera par la suite, permet par l'intermédiaire de la discrétisation de l'équation de chaleur, la transformation d'un problème continu en un problème discret contenant un système d'équations algébriques, dans le but d'obtenir une solution exacte de l'équation d'origine discrétisée. Et ce en tenant compte des conditions aux limites.

## Chapitre III

# SIMULATION NUMÉRIQUE

### **III.1. Introduction**

Le but de ce chapitre est de présenter les techniques et méthodes expérimentales adoptées pour la caractérisation d'un traitement thermique.

Dans ce travail, nous intéressons juste la conduction et la convection.

### **III.2. Conditions aux limites**

Les conditions aux limites imposant sur un bord une température de surface s'expriment simplement en fixant la valeur de la température  $T(i, j, k)$  à la valeur imposée pour tout triade  $(i, j, k)$  représentant un point de ce bord.

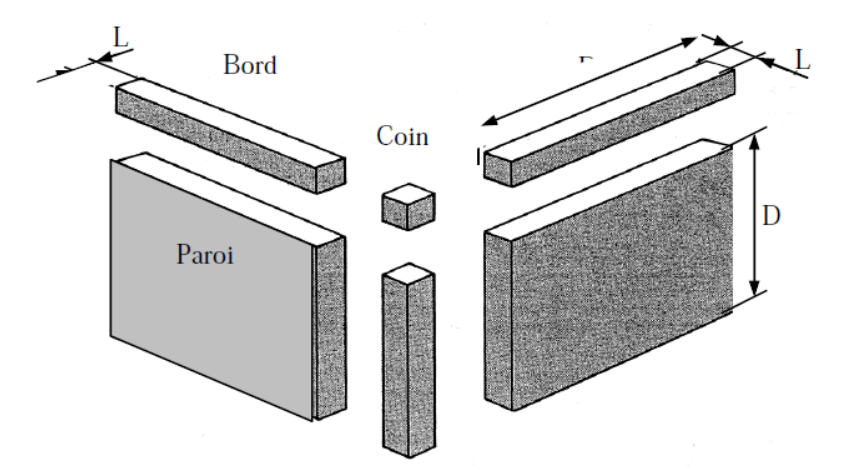

**Figure III.1.** Méthode de découpe d'une enceinte tridimensionnelle [3].

### **III.2.1. Les faces**

On considère une surface extérieure discrétisée suivant les trois dimensions x, y et z :

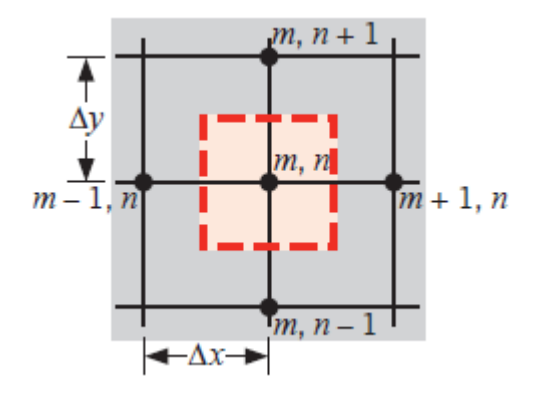

**Figure III.2.** Représentation des flux élémentaires sur une face extérieure [6].

- *Schéma explicite :*

$$
T_{m,n,k}^{p+1} = [1 - Fox(2 + Bix) - Foy(2 + Biy) - Foz(2 + Biz)]T_{m,n,k}^{p} + [FoxBix + FoyBiy
$$
  
+
$$
FozBiz]T_{\infty} + [Fox(T_{m-1,n,k}^{p} + T_{m+1,n,k}^{p}) + Foy(T_{m,n-1,k}^{p} + T_{m,n+1,k}^{p})
$$
  
+
$$
2FozT_{m,n,k-1}^{p}]
$$
(III. 1)

Tel que

$$
Bix = \frac{h\Delta x}{k}
$$
 (III. 2)

$$
Biy = \frac{h\Delta y}{k} \tag{III.3}
$$

$$
Biy = \frac{h\Delta y}{k} \tag{III.4}
$$

Pour  $\Delta x = \Delta y = \Delta z$ 

$$
T_{m,n,k}^{p+1} = (1 - 3Fo(2 + Bi))T_{m,n,k}^p
$$
  
+  $Fo[(T_{m-1,n,k}^p + T_{m+1,n,k}^p) + (T_{m,n-1,k}^p + T_{m,n+1,k}^p) + 2T_{m,n,k}^p$   
+  $3BiT_{\infty})$  (III. 5)

### - *Schéma implicite :*

$$
T_{m,n,k}^{p} = [1 + Fox(2 + Bix) + Foy(2 + Biy) + Foz(2 + Biz)]T_{m,n,k}^{p+1} - (FoxBix + FoyBiy
$$
  
+
$$
FozBiz)T_{\infty} - [Fox(T_{m-1,n,k}^{p+1} + T_{m+1,n,k}^{p+1}) + Foy(T_{m,n-1,k}^{p+1} + T_{m,n+1,k}^{p+1})
$$
  
+
$$
2FozT_{m,n,k-1}^{p+1}]
$$
(III. 6)

Pour  $\Delta x = \Delta y = \Delta z$ 

$$
T_{m,n,k}^{p} = [1 + 6Fo + 3FoBi]T_{m,n,k}^{p+1} - Fo(T_{m-1,n,k}^{p+1} + T_{m+1,n,k}^{p+1} + T_{m,n-1,k}^{p+1} + T_{m,n+1,k}^{p+1} + 2T_{m,n,k-1}^{p+1}) - 3FoBiT_{\infty}
$$
\n(III. 7)

### **III.2.2. Les arêtes**

Dans les arêtes de la pièce à traiter la discrétisation se fait comme le schéma suivant :

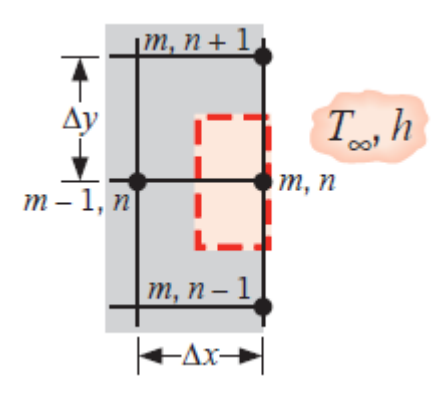

**Figure III.3.** Nœuds sur le bord de surface avec convection [6].

- *Schéma explicite :*

$$
T_{m,n,k}^{p+1} = \left[1 - 2Fox\left(1 + \frac{3}{4}Bix\right) - 2Foy\left(1 + \frac{3}{4}Biy\right) - 2Foz\left(1 + \frac{3}{4}Biz\right)\right]T_{m,n,k}^p
$$
  
+ 
$$
\frac{4}{3}\left[2FoxT_{m-1,n,k}^p + Foy(T_{m,n-1,k}^p + T_{m,n+1,k}^p) + 2FozT_{m,n,k-1}^p\right]
$$
  
+ 
$$
\frac{4}{3}\left(FoxBix + FoyBiy + FozBiz\right)T_{\infty}
$$
 (III. 8)

Pour  $\Delta x = \Delta y = \Delta z$ 

$$
T_{m,n,k}^{p+1} = \left[1 - 6Fo\left(1 + \frac{3}{4}Bi\right)\right]T_{m,n,k}^p + \frac{4}{3}Fo\left[2T_{m-1,n,k}^p + \left(T_{m,n-1,k}^p + T_{m,n+1,k}^p\right) + 2T_{m,n,k-1}^p\right] + 4FoBiT_{\infty}
$$
\n(III. 9)

- *Schéma implicite :*

$$
T_{m,n,k}^{p} = \left[1 + 2Fox\left(1 + \frac{3}{4}Bix\right) + 2Foy\left(1 + \frac{3}{4}Biy\right) + 2Foz\left(1 + \frac{3}{4}Biz\right)\right]T_{m,n,k}^{p+1}
$$

$$
-\frac{4}{3}\left[2FoxT_{m-1,n,k}^{p+1} + Foy\left(T_{m,n-1,k}^{p+1} + T_{m,n+1,k}^{p+1}\right) + 2FozT_{m,n,k-1}^{p+1}\right]
$$

$$
-\frac{4}{3}\left(FoxBix + FoyBiy + FozBiz\right)T_{\infty}
$$
(III. 10)

Pour  $\Delta x = \Delta y = \Delta z$ 

$$
T_{m,n,k}^{p} = \left[1 + 6Fo\left(1 + \frac{3}{4}Bi\right)\right]T_{m,n,k}^{p+1} - \frac{4}{3}Fo\left[2T_{m-1,n,k}^{p+1} + \left(T_{m,n-1,k}^{p+1} + T_{m,n+1,k}^{p+1}\right) + 2T_{m,n,k-1}^{p+1}\right] - 4FoBiT_{\infty}
$$
\n(III. 11)

### **III.2.3. Les sommets**

Pour les sommets les températures sont calculé à partir les équations suivants :

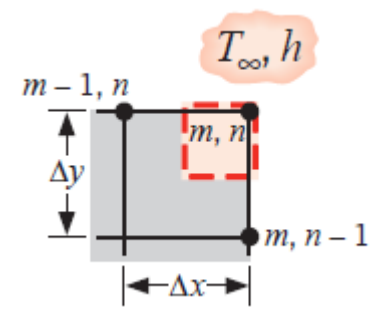

**Figure III.4.** Nœuds sur le sommet de surface avec convection [6].

$$
-\frac{\text{Schéma explicite :}}{T_{m,n,k}^{p+1}} = [1 - 2Fox(1 + Bix) - 2Foy(1 + Biy) - 2Foz(1 + Biz)]T_{m,n,k}^p
$$

$$
+ 2[FoxT_{m-1,n,k}^p + FoyT_{m,n-1,k}^p + FozT_{m,n,k-1}^p]
$$

$$
+ 2(FoxBix + FoyBiy + FozBiz)T_{\infty}
$$
(III. 12)

Pour  $\Delta x = \Delta y = \Delta z$ 

$$
T_{m,n,k}^{p+1} = [1 - 6Fo(1 + Bi)]T_{m,n,k}^p + 2Fo[T_{m-1,n,k}^p + T_{m,n-1,k}^p + T_{m,n,k-1}^p]
$$
  
+ 
$$
6FoBiT_{\infty}
$$
 (III. 13)

$$
\begin{aligned}\n&\frac{\text{Schéma implicate :}}{T_{m,n,k}^p} \\
&= \left[1 + 2Fox(1 + Bix) + 2Foy(1 + Biy) + 2Foz(1 + Biz)\right]T_{m,n,k}^{p+1} \\
&- 2\left[FoxT_{m-1,n,k}^{p+1} + FoyT_{m,n-1,k}^{p+1} + FozT_{m,n,k-1}^{p+1}\right]\n\end{aligned}
$$

$$
-2(FoxBix + FoyBiy + FozBiz)T_{\infty}
$$
 (III. 14)

Pour  $\Delta x = \Delta y = \Delta z$ 

$$
T_{m,n,k}^{p} = [1 + 6Fo(1 + Bi)]T_{m,n,k}^{p+1} - 2Fo[T_{m-1,n,k}^{p+1} + T_{m,n-1,k}^{p+1} + T_{m,n,k-1}^{p+1}]
$$
  
- 6FoBiT<sub>∞</sub> (III. 15)

### **III.3.Choix du maillage**

Le choix pour lequel nous avons opté, consiste à discrétiser notre pièce à traité dans tous les directions, la longueur (suivant l'axe des x), la largeur (suivant l'axe des y), la hauteur (suivant l'axe des z) (**Figure III.5)**.

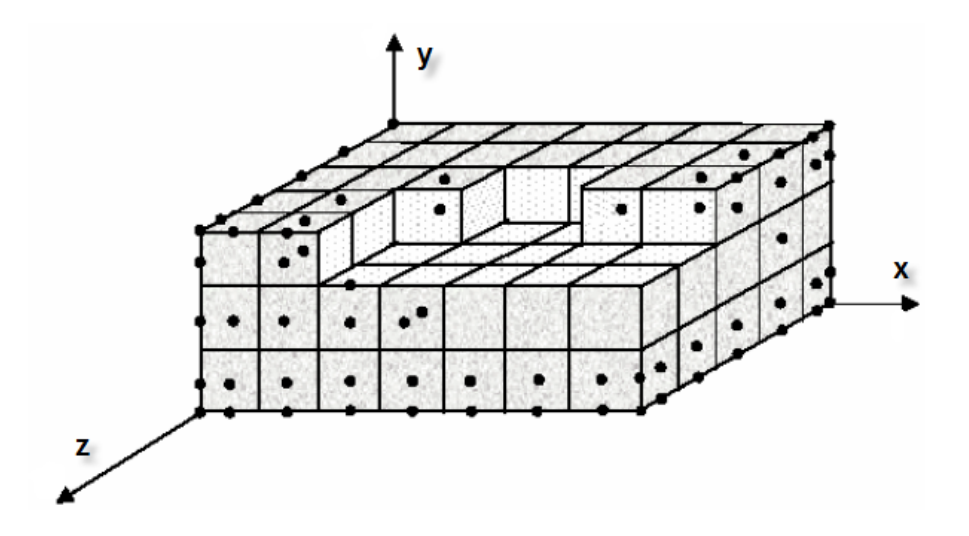

**Figure III.5.** Exemple de discrétisation du domaine de calcul [10].

Nous avons essayé de rendre le maillage le plus fin possible pour assumer l'importance du gradient de température au niveau du pièce sans pour autant négliger le rapport entre le maillage et le temps de calcul.

Notre pièce à traiter a le dimensionnement suivant :

- $L=0.1$  m
- $l=0.1$  m
- − H=0.1 m

Le choix du maillage auquel nous avons opté est :

- − x=0,001 m
- − y=0,001 m
- − z=0,001 m
- $t=0.01$  s

### **III.4.Le programme informatique**

Toutefois, nous avons conçu un ensemble d'algorithmes permettant de déterminer l'évolution de la température dans une pièce à traité. Il s'agit essentiellement de créer un programme de résolution d'un système linéaire Ax=b, qui baser sur la méthode des différences finies, à l'aide du langage MATLAB, avec laquelle nous pouvons donner les propriétés thermique de n'importe quel matériau, et le choix de notre maillage.

Les résultats obtenus sont graphiques liés à l'étude thermique de la pièce, avec une simulation de la distribution de température dans chaque point de la pièce à traité. Une fois conçue, ce programme nous permet d'automatiser l'analyse thermique, Pour avoir une idée sur la fiabilité de nos algorithmes.

Cette application permet donc à l'utilisateur d'obtenir différents types de graphiques caractérisant l'évolution de la température en fonction du temps et de la distance par rapport à la surface de la pièce.

Le programme informatique qui nous allons le construire, on le donne la conception de notre pièce à traité (la longueur L, la largeur l et la hauteur h), sa propriétés thermiques (la conductivité thermique k, la masse volumique $\rho$ , la chaleur spécifique Cp et la température initiale du matériau Tm) et les conditions de chauffage et\ ou de refroidissement (coefficient convectif hc, température du milieu extérieur Tex, et le temps de résultat a affiché t). Dans ce programme on utilise le schéma implicite, car il est convergent et toujours stable.

Le modèle qui nous allons choisir est un modèle simple, de forme cubique (L=l=h), on le subdivise à nombre n =100 des nœuds suivant les trois dimensions, x, y et z, tel que dx=dy=dz pour faciliter les calculs et réduire le temps d'exécution du programme. Cette forme simple nous permettre de voir bien comment ça se passe la transmission de la chaleur au cours du traitement.

Dans le langage MATLAB, on ne peut pas affiche la simulation de tout la pièce en 3D, à cause de ça nous allons afficher des cartes de température des différents plans de 2D suivant la troisième dimension de la pièce. On affiche aussi les graphes de variation de la température des quelques points tel que les sommets, les centres des faces et le milieu de la pièce, en fonction de temps.

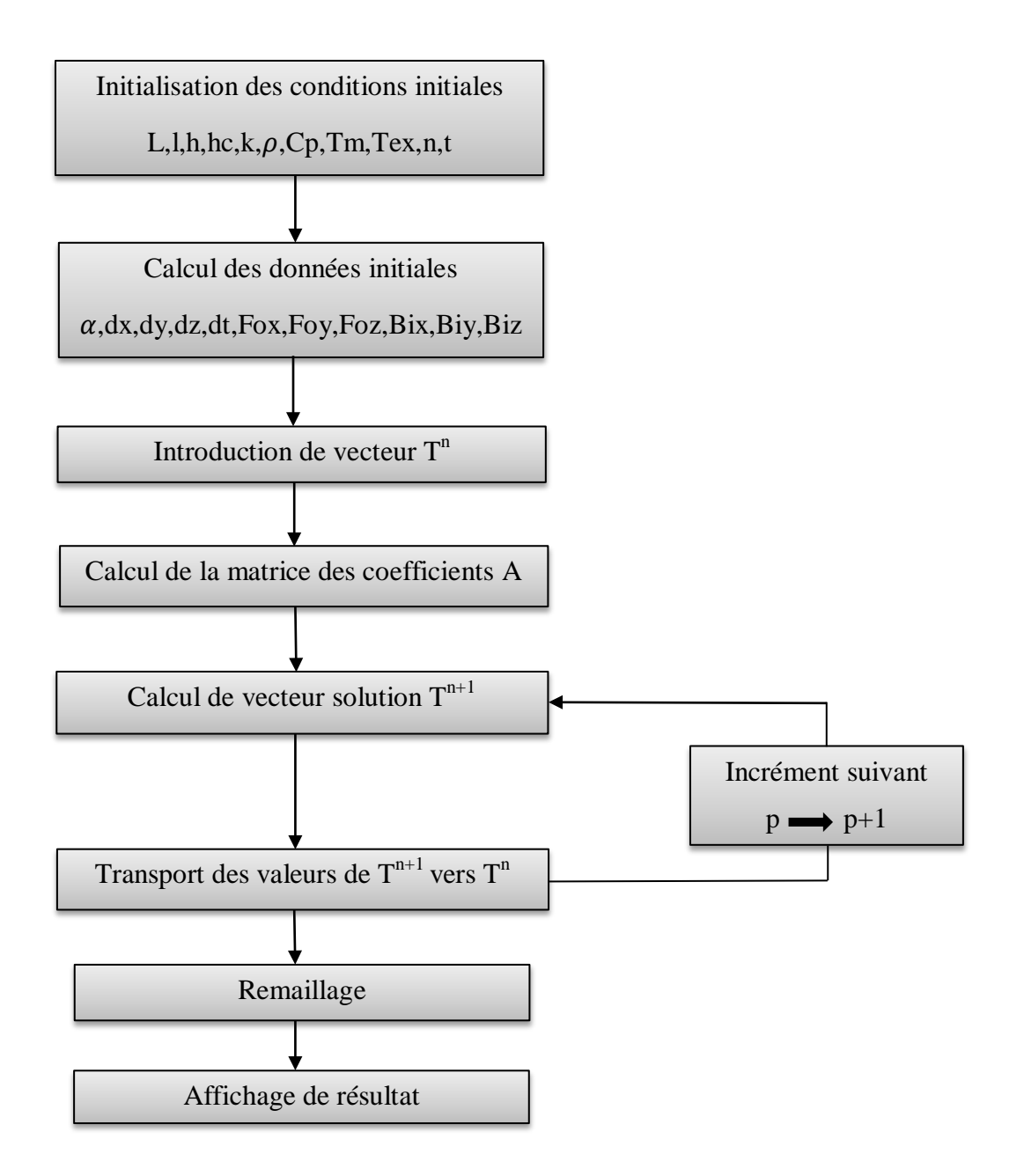

**Figure III.6.** Logigramme du programme de résolution.

### **III.5.Conclusion**

Dans des cas réels, la géométrie d'un corps, ainsi que les conditions aux limites sont très complexes pour que la solution puisse être obtenue par les méthodes analytiques. Le but recherché par ces méthodes est de faire une approximation des équations différentielles et les conditions aux limites par un groupe d'équations algébriques.

La méthode des différences finies, qu'on adoptera par la suite, permet par l'intermédiaire de la discrétisation de l'équation de chaleur, la transformation d'un problème continu en un problème discret contenant un système d'équations algébriques, dans le but d'obtenir une solution exacte de l'équation d'origine discrétisée. Et ce en tenant compte des conditions aux limites.

## Chapitre IV

# RÉSULTATS ET DISCUSSIONS

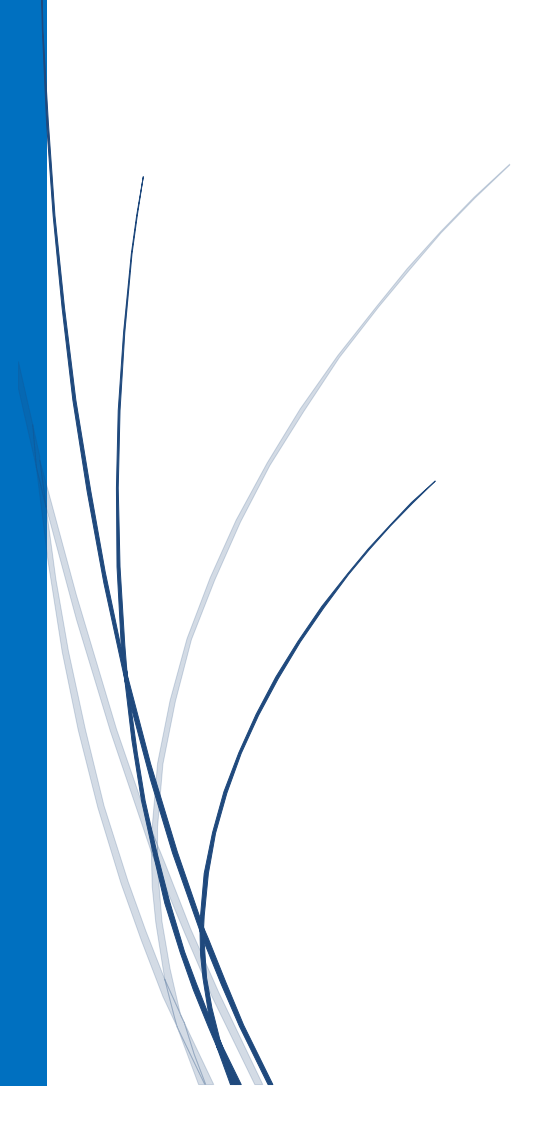

### **IV.1. Introduction**

L'objectif de ce chapitre est de simuler le procédé du traitement thermique en utilisant un four de chauffage, il sera consacré aux résultats numériques et expérimentaux et à leurs interprétations. La méthode des différences finies sera utilisée en trois dimensions selon le cas d'étude.

### **IV.2. Présentation des matériaux utilisés**

Nous allons utiliser une gamme de différents matériaux tel que :

- − Acier 30Mn6 (0.31%C, 0.3%Si, 1.4%Mn).
- − Acier inoxydable martensitique S41500 (13%Cr, 4%Ni).
- − Al-Cu 4%.
- − Titane IMI685 (Ti-6Al-5Zr-0,5Mo-0,2Si).

Les propriétés thermiques sont données dans le tableau (IV.1) :

|               | Masse                  | Conductivité           | Chaleur                                             | Température de          |
|---------------|------------------------|------------------------|-----------------------------------------------------|-------------------------|
| matériau      | volumique              | thermique              | spécifique                                          | traitement              |
|               | $\rho$ (kg. $m^{-3}$ ) | $k(w. m^{-1}. K^{-1})$ | $Cp$ ( <i>J.kg</i> <sup>-1</sup> .K <sup>-1</sup> ) | thermique $(^{\circ}C)$ |
| 30Mn6         | 7980                   | 52                     | 433                                                 | 850                     |
| S41500        | 7500                   | 24                     | 602                                                 | 1050                    |
| Al-Cu $4%$    | 2700                   | 237                    | 900                                                 | 530                     |
| <b>IMI685</b> | 4510                   | 21                     | 522                                                 | 1050                    |

**Tableau.IV.1.** les propriétés thermiques des métaux utilisés.

La conductivité thermique des matériaux mesure leur aptitude à conduire la chaleur. La conductivité thermique de la phase solide d'un métal de composition connue, ne dépend principalement que de la température et du point considéré ; dans le cas des milieux homogènes elle ne dépend que de la température. En général, la conductivité thermique des métaux purs diminue avec l'augmentation de la température, les éléments d'alliage tendent à inverser cette tendance [13]. (Figure **IV.1)**.

La conductivité thermique des matériaux hétérogènes dépend nettement de la densité du corps. Comme règle générale, la conductivité thermique des matériaux hétérogènes croit et avec la température et avec la densité [12].cette règle est réagi par la relation suivant :

$$
k = k_0(1 + aT) \qquad W. m^{-1}. K^{-1} \qquad (III. 1)
$$

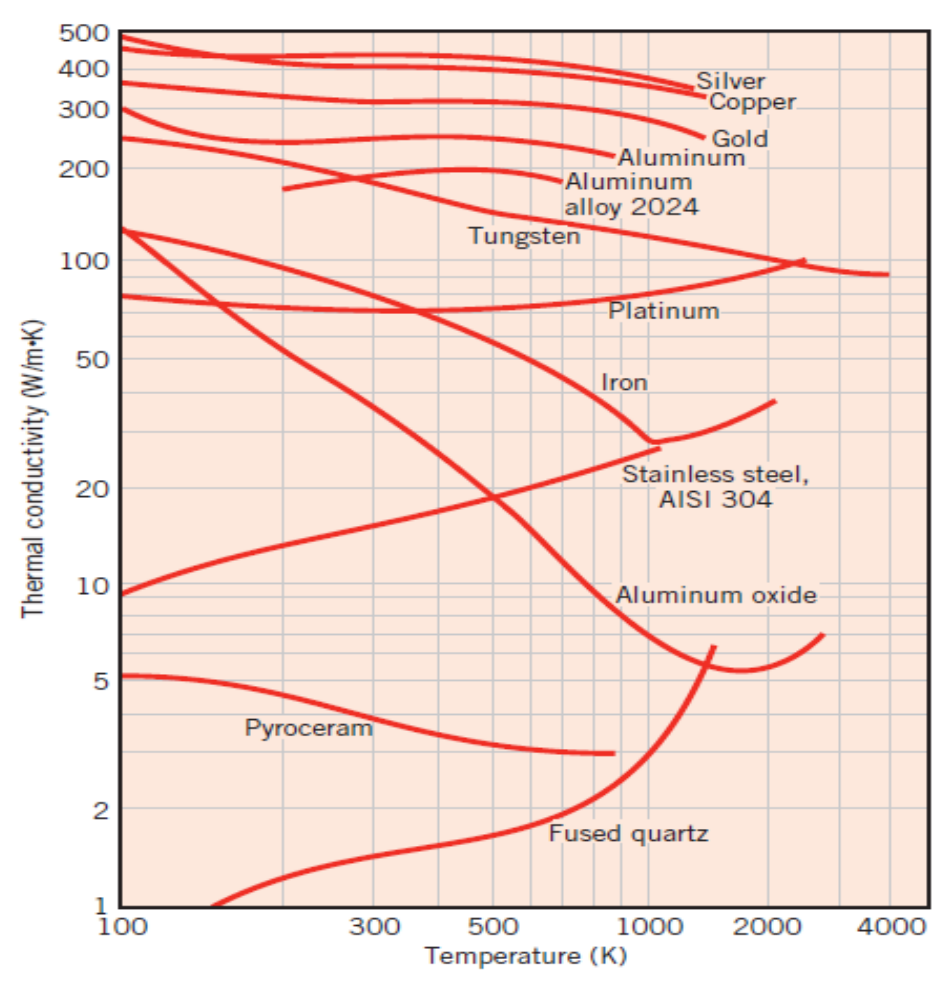

**Figure IV.1.** Variations de la conductivité thermique des quelque matériau en fonction de la température [5].

Le tableau suivant nous montre les conductivités  $k_0$  et le coefficient  $\alpha$  des quelques matériaux.

| matériau         | $k_0$ ( <i>W</i> . $m^{-1}K^{-1}$ ) | $a \times 10^{-4} (K^{-1})$ |
|------------------|-------------------------------------|-----------------------------|
| Aluminium        | 246.985                             | $-2.227$                    |
| Chrome           | 97.123                              | $-5.045$                    |
| cuivre           | 401.5725                            | $-1.681$                    |
| acier            | 62.256                              | $-7.027$                    |
| acier inoxydable | 14.695                              | $+10.208$                   |
| Uranium          | 25.679                              | $+8.621$                    |
| Carbone          | 1.7376                              | $+6.906$                    |

**Tableau IV.2-**  $k_0$  et  $\alpha$  de quelques matériaux [13] :

### **IV.3. Résultats obtenus par la simulation numérique**

Dans la suite, nous allons représenter la répartition de la température au cours du chauffage aux différents instants.

On met la pièce à traiter dans le four du chauffage, à cette instant on considère t=0 ; les isothermes sont resserré sous forme des cercles à partir de la surface extérieur de la pièce à traiter, cela est dû à l'important apport de chaleur à ce niveau. Les isothermes seront affichés dans les deux directions  $(x, y)$  de chaque plan z, nous allons représenter quelques plans  $(z=1,$ z=15, z=30, z=50), cet élargissement caractérise le transfert de chaleur par conduction. Ces derniers atteignent la valeur de température de traitement thermique.

Ces résultats sont obtenus pour les métaux donnés dans le tableau.IV.1.

Au cours chauffage, on prend le coefficient convectif de l'air h=25 (W.m<sup>-2</sup>.k<sup>-1</sup>);

Et pour le refroidissement, à l'air le h reste le même, et dans l'eau on prend h=900(W.m<sup>-2</sup>.k<sup>-1</sup>).

### **IV.3.1. Chauffage**

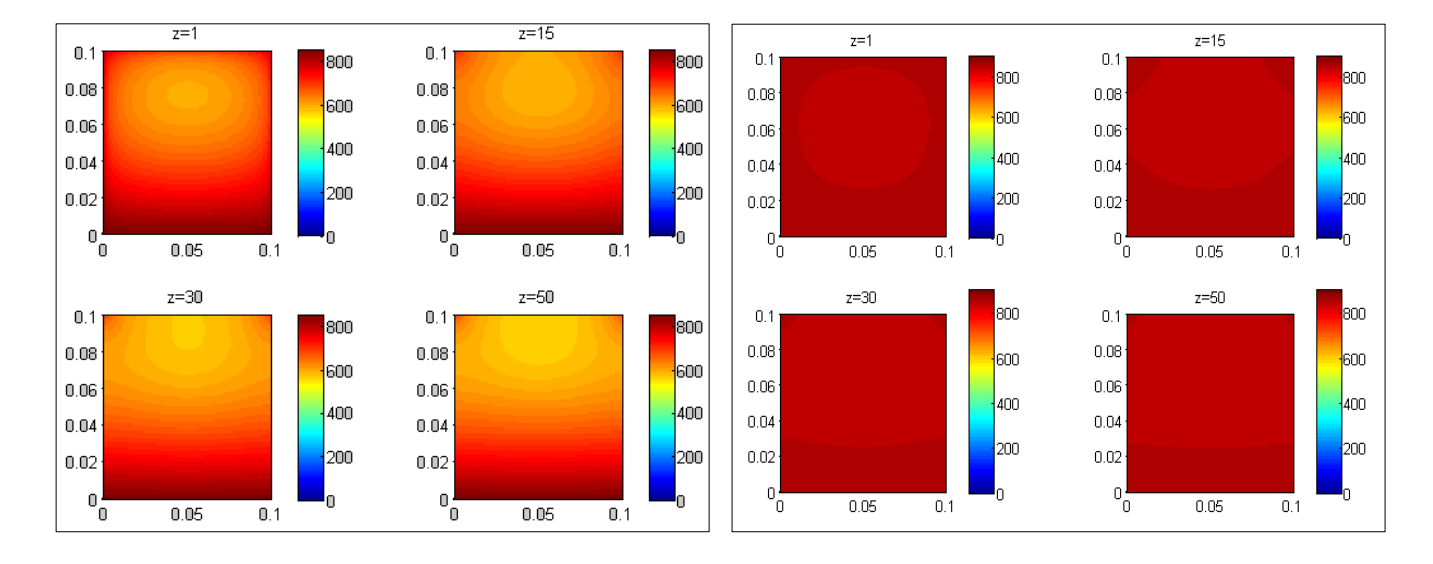

### **a) 30Mn6 :**

Isotherme à  $t=100$  s. **ISOTHERM** is  $t=300$  s.

**Figure.IV.2.** Carte de température aux différents instants pour 30Mn6.

### **b) S41500 :**

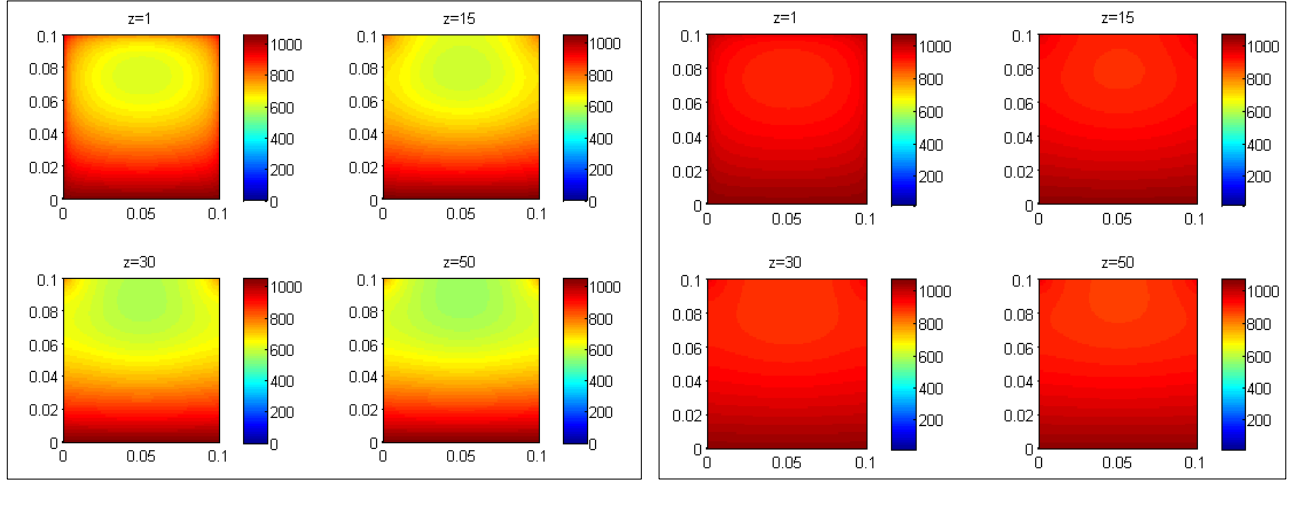

Isotherme à t=300 sIsotherme à t=600 s

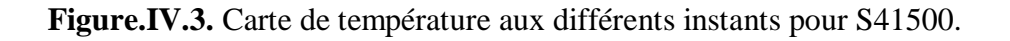

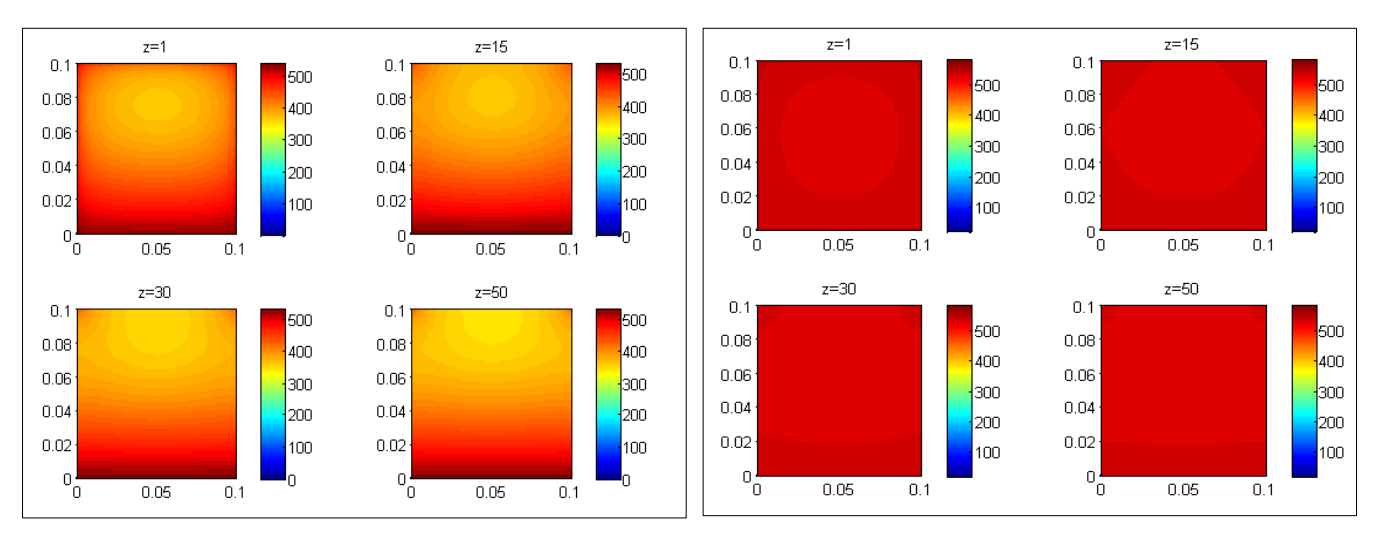

**c) Al-Cu 4%:**

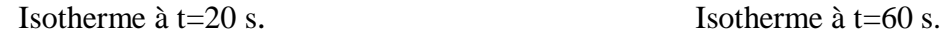

**Figure.IV.4.** Carte de température aux différents instants pour Al-Cu 4%.

### **d) IMI685 :**

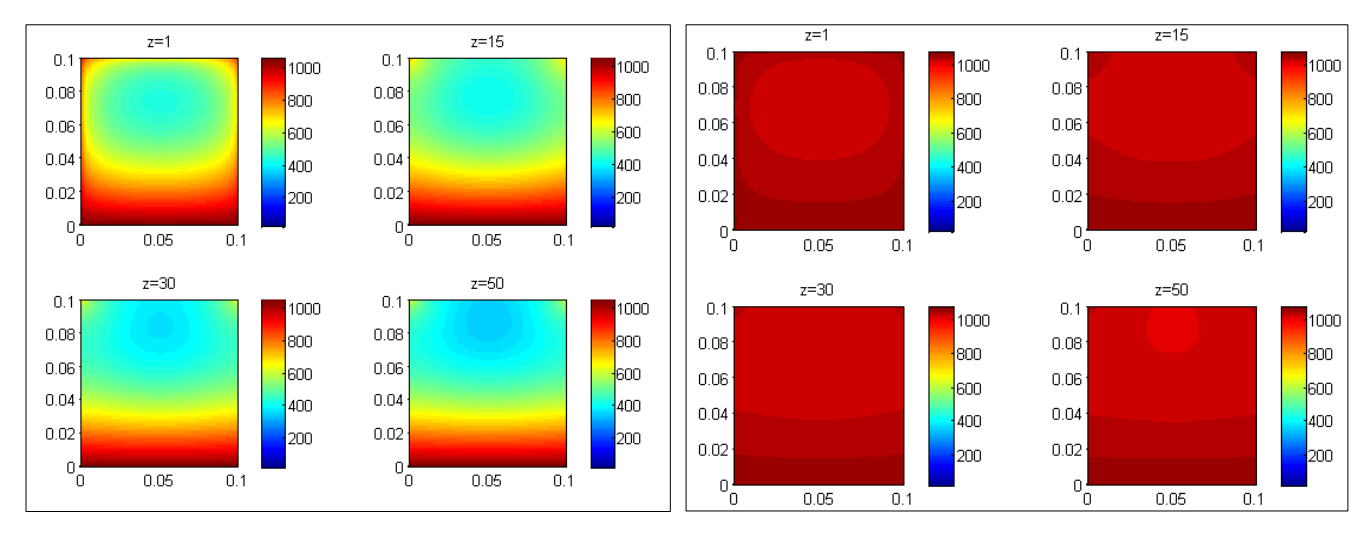

Isotherme à t=200 sIsotherme à t=500 s

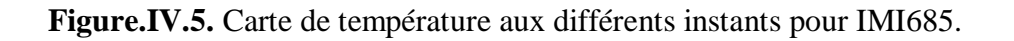

Les figures.IV.2, IV.3, IV.4, IV.5 représentent la carte de température de la pièce à traité de chaque matériau à deux instants différents au cours du chauffage. Ces valeurs présentent visiblement une évolution du gradient thermique (distribution de la température) dans toute la pièce. Le gradient thermique croît rapidement dans les sommets et la partie supérieure de la pièce, après, la chaleur va propager vers toutes parties de la pièce au cours du temps jusqu'au chauffage totale de la pièce.

La figures.IV.6. Présente les évolutions de la température en fonction du temps à différents nœuds de notre pièce au chauffage. On prend différents points tel que les centres des faces et les sommets et au milieu. Au début on remarque que les graphes s'augmentent rapidement puis, le taux d'augmentation diminue et ils prennent une tangente à la température d'austénitisation.

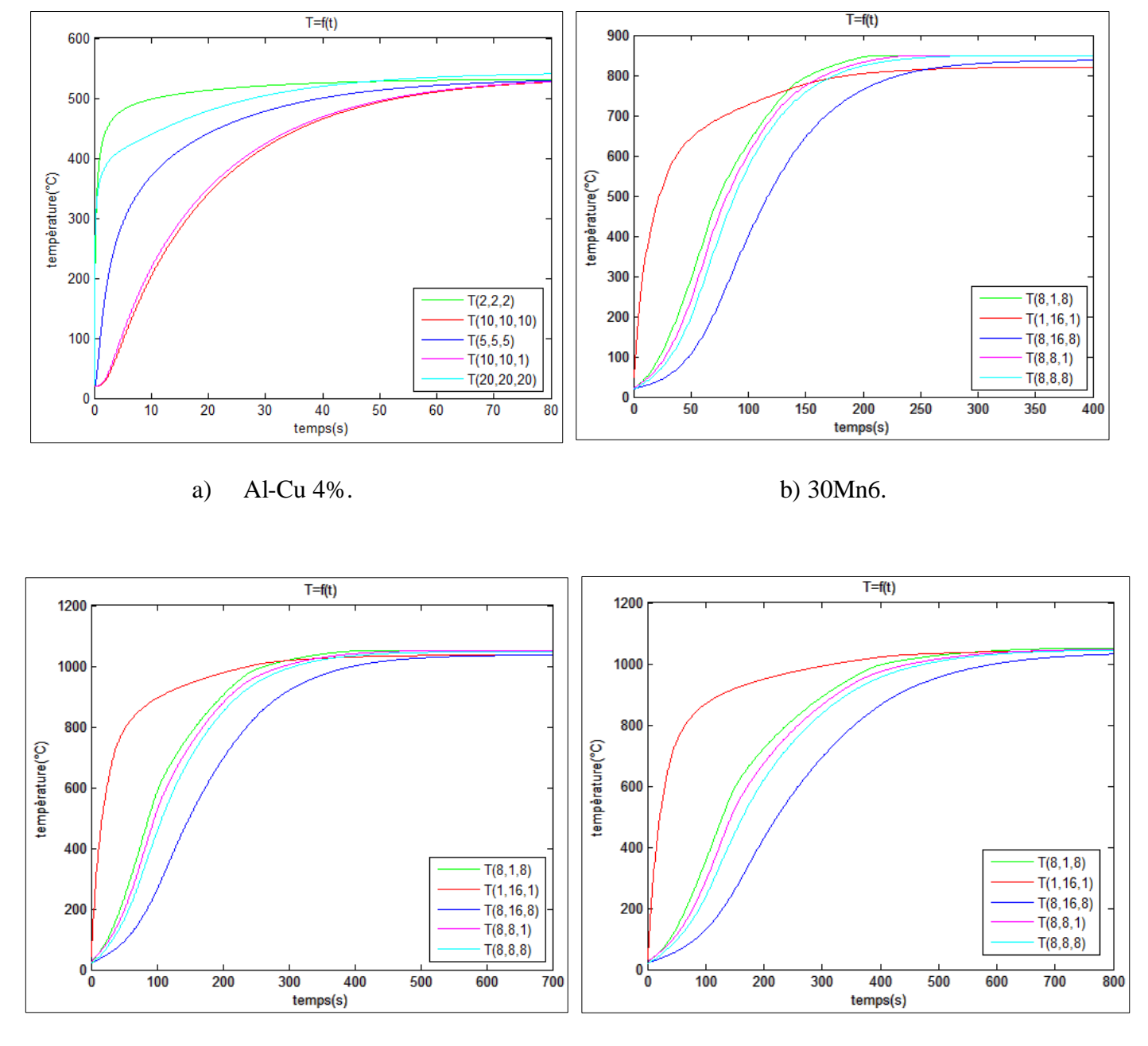

c) IMI685. d) S41500 **Figure. IV.6.** Variation de la température des quelques points de chaque matériau en fonction de temps.

Dans le cas de l'aluminium, le chauffage se fait très rapide que les autres matériaux à cause de sa diffusivité thermique  $\alpha$  qui est plus grande. Son chauffage est complet à partir de  $t= 80s$ .

Après le Al-Cu 4%, on a 30Mn6 que se chauffer t=350s, et le titane environ t=600s, et finalement, il y a le S41500 et IMI685 avec de diffusivité plus petit, ils se chauffer presque totalement à l'instant t=800s.

Dans le tableau on a les valeurs du diffusivité thermique  $\alpha$  de chaque matériau :

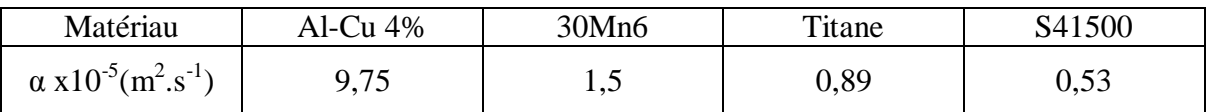

**Tableau.IV.3.** La diffusivité thermique des matériaux utilisés.

La diffusivité thermique joue un rôle important dans la transmission de chaleur dans les matériaux, si elle est grande on observe une grande différence entre les points proches de la surface extérieure et le milieu au cours du chauffage, comme le cas d'Al-Cu 4%. Contrairement, si elle est petite la distribution de la température presque homogène comme le cas de S41500 et IMI685, on observe presque la même couleur sur tout le plan.

### **IV.3.2. Refroidissement**

Le point important pour la détermination du régime de refroidissement de la pièce est celui de l'état de structure souhaitée à obtenir. Bien sûre, on cherche toujours à refroidir rapidement pour avoir une productivité élevée, mais on doit prendre en considération les dangers de fissuration et d'étirage des pièces. La vitesse de refroidissement nécessaire à l'obtention d'un état de structure est déterminée selon le diagramme TTT (Température, Transformation, Temps). Le refroidissement s'effectue dans un bac utilisant l'eau ou à l'air.

 Dans la suite nous allons représenter les résultats affichées pour la simulation du processus de refroidissement de chaque matériau dans les deux milieux, à l'air et dans l'eau.

### **a) 30Mn6**

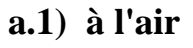

**a.2) à l'eau**

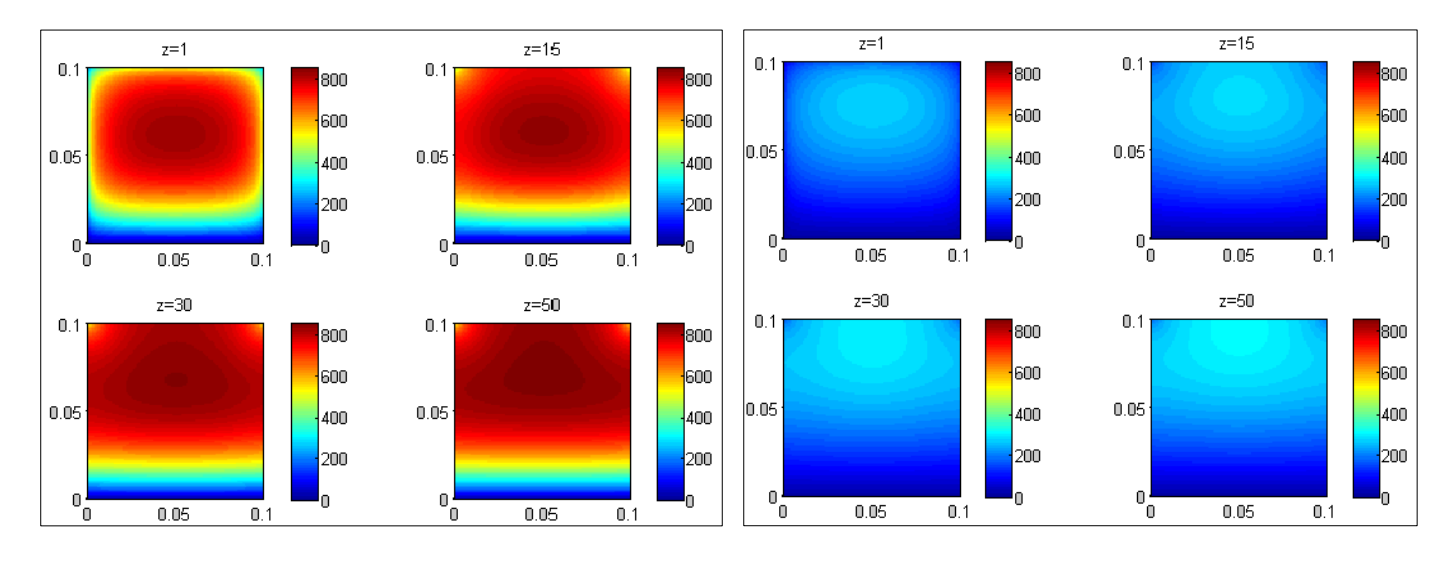

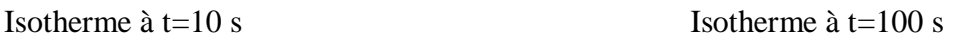

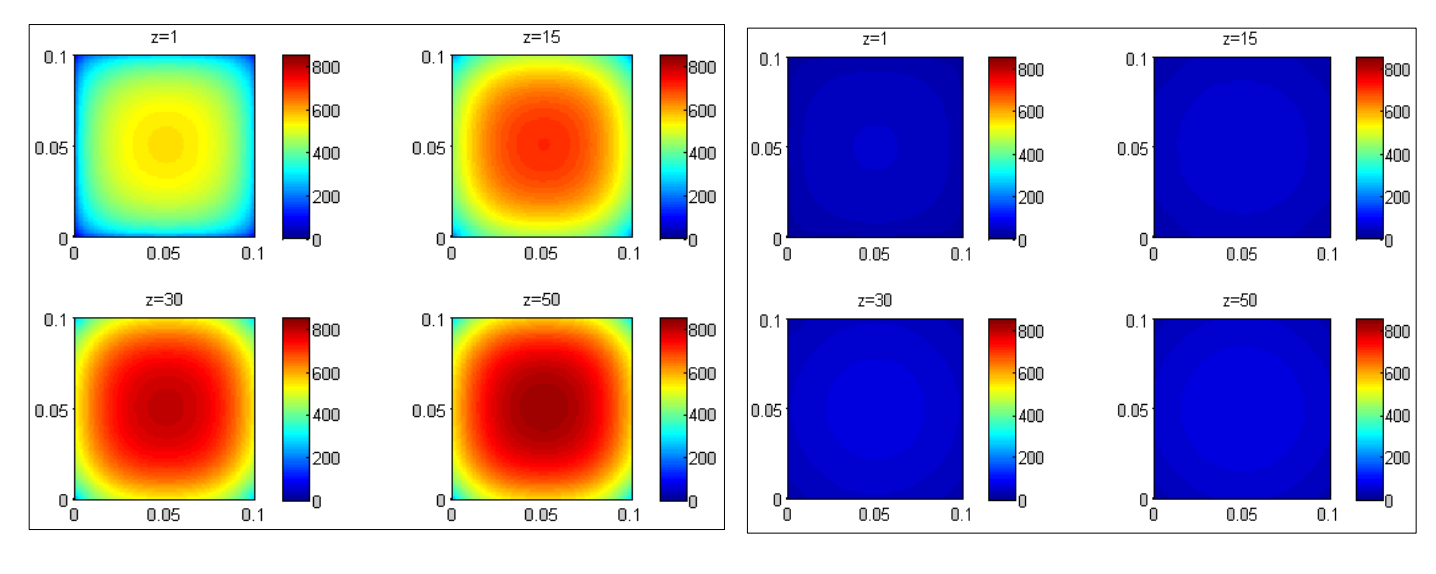

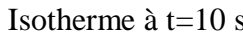

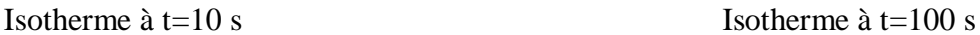

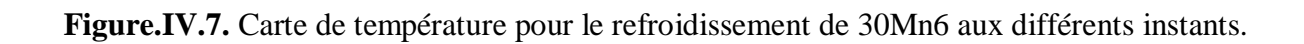

### **b) S41500**

### **b.1) à l'air**

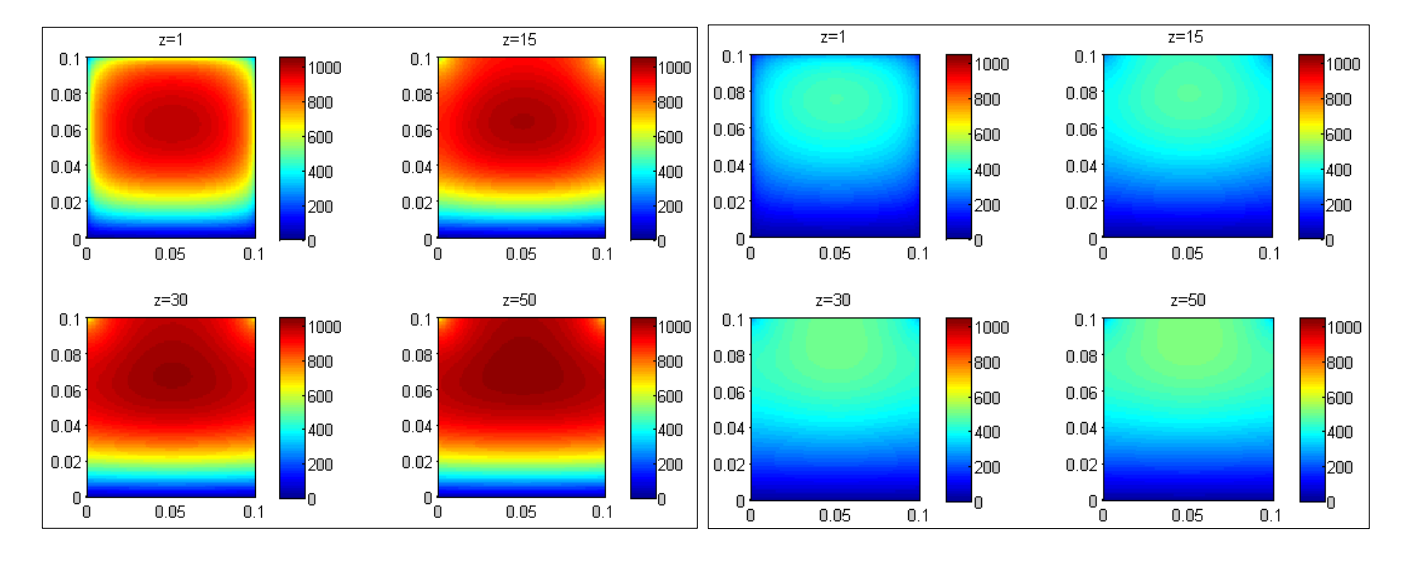

Isotherme à t=50 s Isotherme à t=300 s

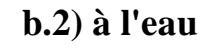

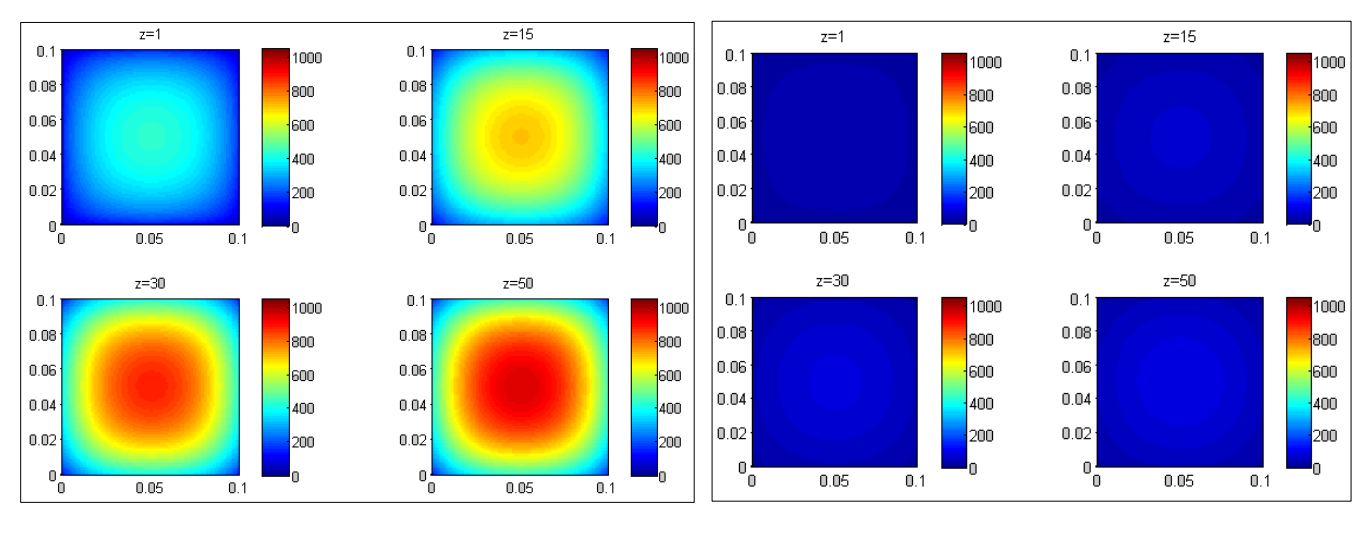

Isotherme à t=50 s Isotherme à t=300 s

**Figure.IV.8.** Carte de température pour le refroidissement de S41500 aux différents instants.

### **c) Al-Cu 4%**

### **c.1) à l'air**

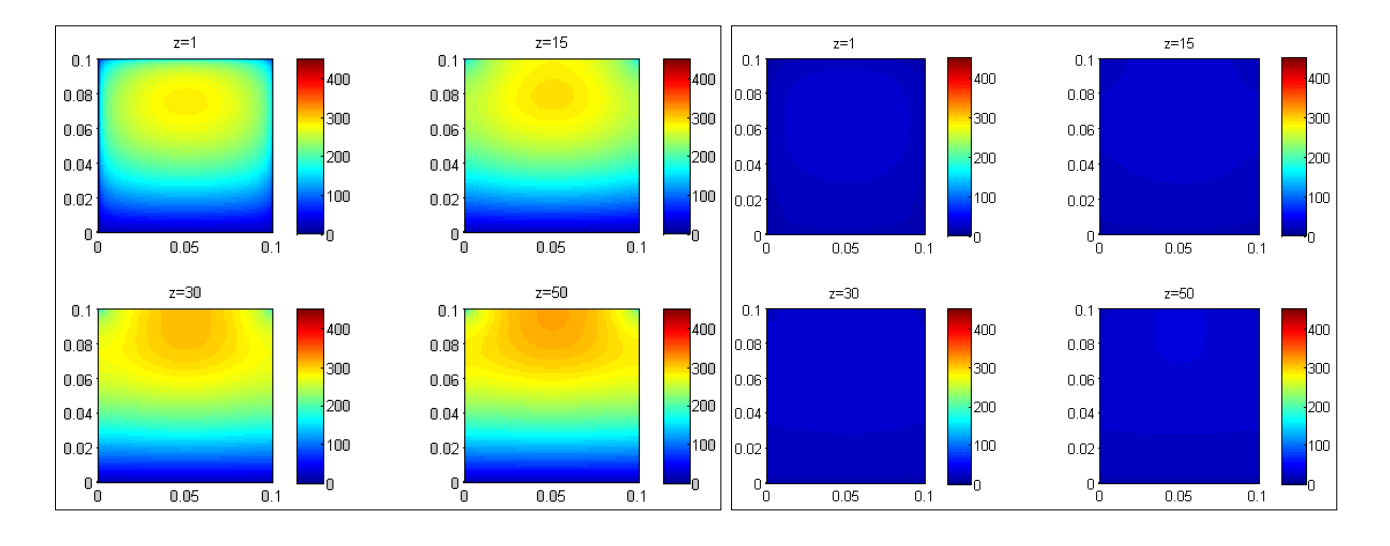

Isotherme à  $t=10$  s Isotherme à  $t=50$  s

**c.2) à l'eau**

### $z=15$  $\overline{z}$  $\overline{z=15}$  $z=1$  $0.1$  $0.1$  $0.1$  $0.1$  $400$ 400 400 400  $0.08$  $0.08$  $0.08$  $0.08$ 300 300 300 300  $0.06$  $0.06$  $0.06$  $0.06^{\circ}$ 200  $200$ |<br>|200  $\frac{1}{200}$  $0.04$  $0.04$  $0.04$  $0.04$ 100 100  $0.02$  $0.02$  $0.02$ 100  $0.02^{\circ}$ 100  $\begin{bmatrix} 0 \\ 0 \end{bmatrix}$  $\mathbf{0}$  $\mathbf{0}^{\mathbf{L}}_{\mathbf{0}}$ 'n  $\mathbf{0}$  $0.05$  $\overline{0.1}$  $0.05$  $\overline{0.1}$  $0.05$  $0.05$  $0.1$  $0.1$  $z=30$  $z=50$  $z=30$  $7 = 50$  $0.1$  $0.1$  $0.1$  $0.1$ 400 400 400 4mm  $0.08$  $0.08$  $0.08$  $0.08$ 300 300 300 300  $0.06$  $0.06$  $0.06$  $0.06\,$ 200  $\frac{1}{200}$ 200 200  $0.04$  $0.04$  $0.04$  $0.04$ 100 100 100 100  $0.02\,$  $0.02$  $0.02$  $0.02$  $\frac{1}{0}$  $\frac{1}{10}$  $\frac{1}{0}$  $\frac{1}{10}$ 'n h 'n  $0.05$  $0.05$  $\overline{0.1}$  $\overline{0.1}$  $0.05$  $\overline{0.1}$  $0.05$  $\overline{0.1}$

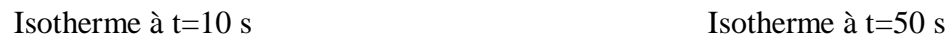

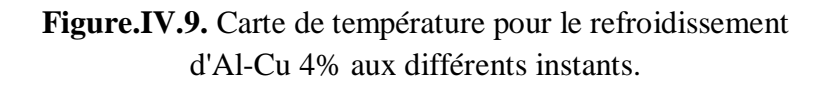

### **d) IMI685**

**d.1) à l'air**

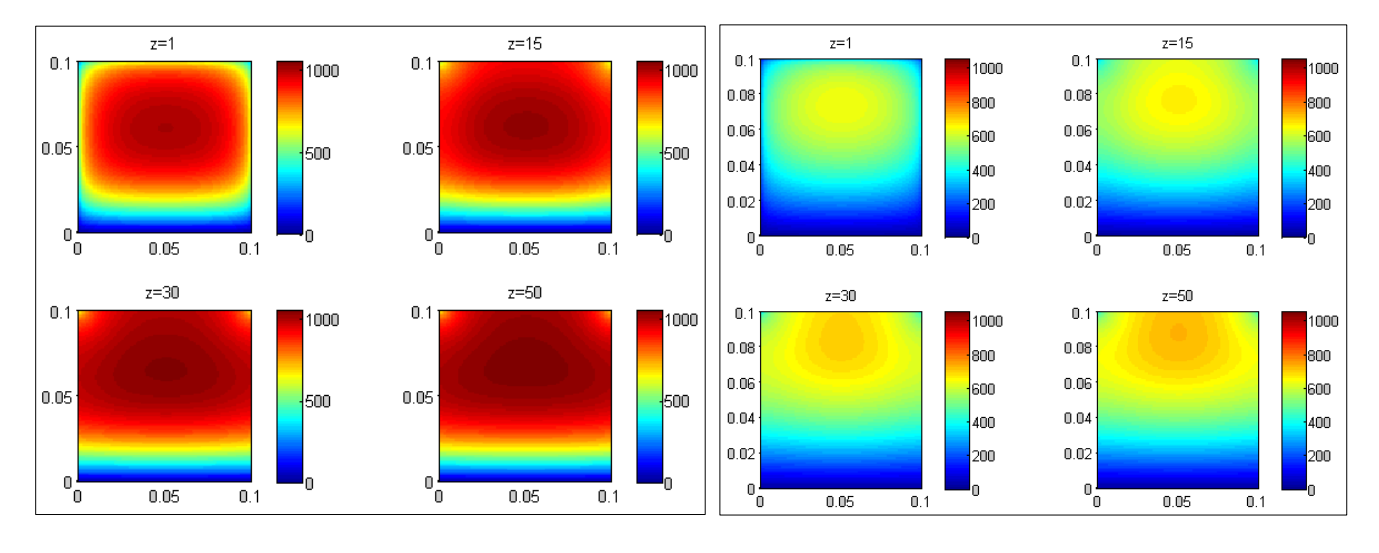

Isotherme à  $t=10$  s. Isotherme à  $t=100$  s.

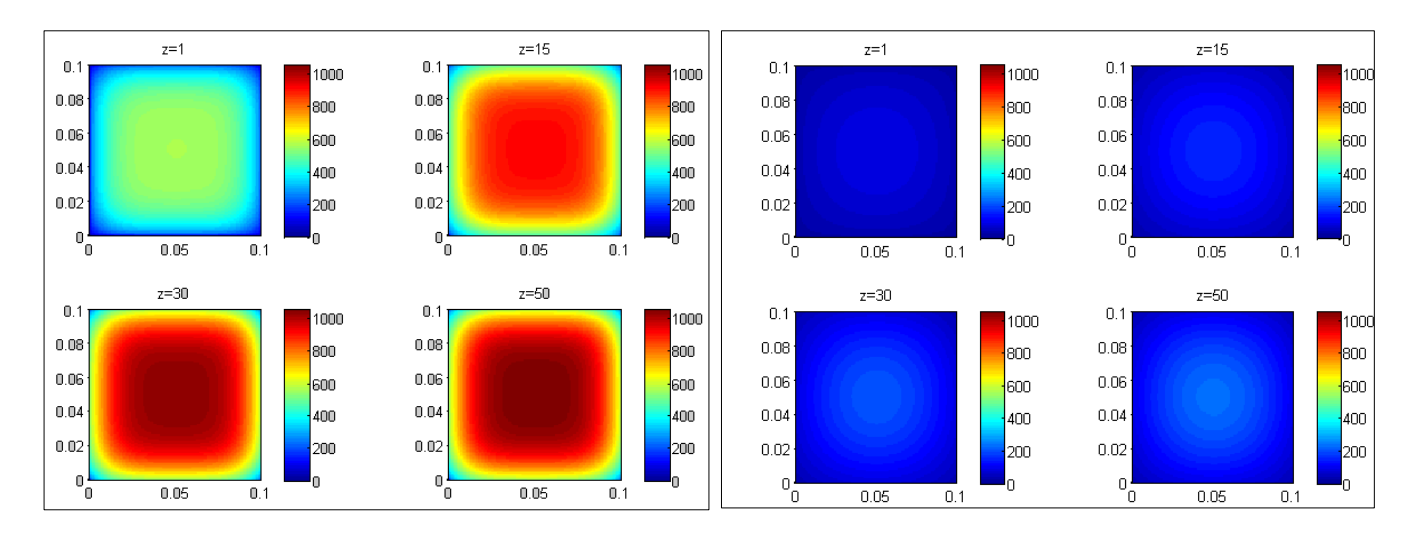

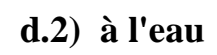

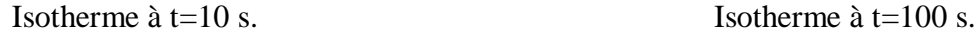

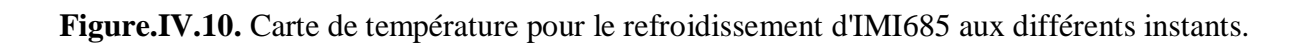

Au cour de refroidissement, dans le cas de refroidissement à l'air on observe qu'il est commencé dans la partie inférieur, parce que la pièce est posé sur une paroi où la température est supposée toujours égale la température ambiante, après il va propager vers le haut. Certaine moment on observe aussi que les sommets vont refroidir parce que ils sont en contact avec l'air, et le flux convectif ici est très grand par rapport de toutes les parties de la pièce, et le refroidissement va propagée à partir de les vers le milieu, mais un peu lente.

Dans le cas de refroidissement dans l'eau, ce dernier commence par les sommets, après les faces extérieurs, puis on remarque une propagation rapide de la zone refroidit vers le milieu à cause de la très grande évacuation de la chaleur vers l'extérieur.

Généralement, le coefficient convectif h de l'eau est très grand devant celle de l'air, par conséquence on observe que le refroidissement se fait très rapide dans ce cas.

Les figures IV.11, IV.12, IV.13, IV.14, Présentent les évolutions de la température en fonction du temps au cours de refroidissement.

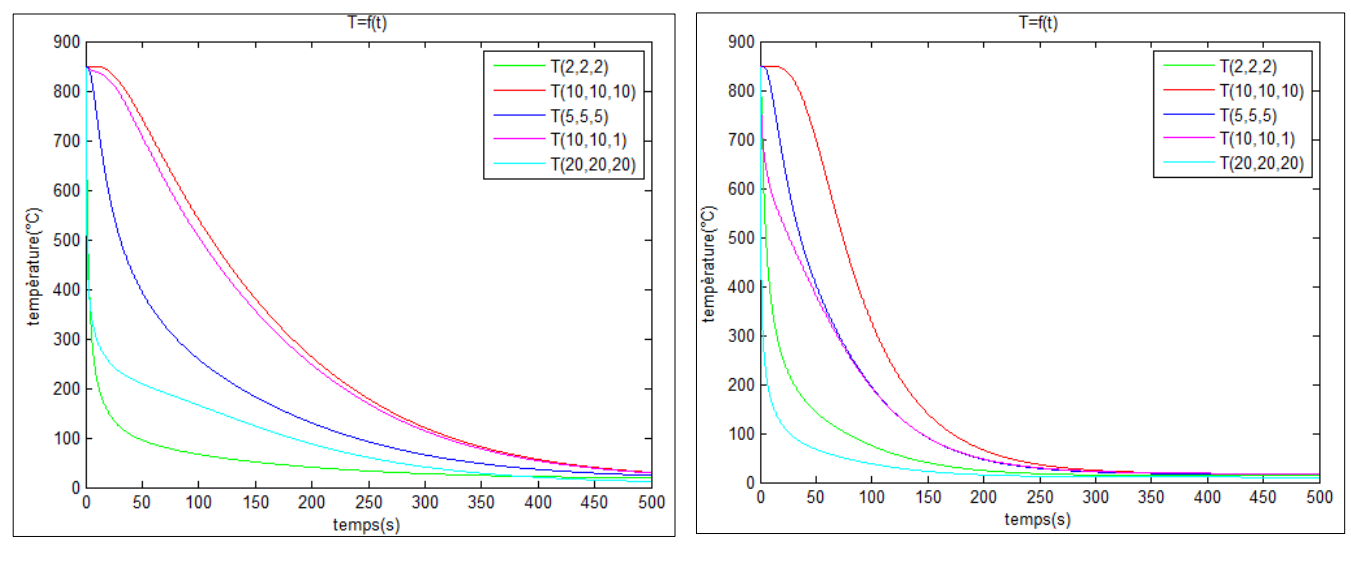

a) à l'air b) à l'eau

**Figure. IV.11.** Variation de la température des quelques points de 30Mn6 en fonction de temps.

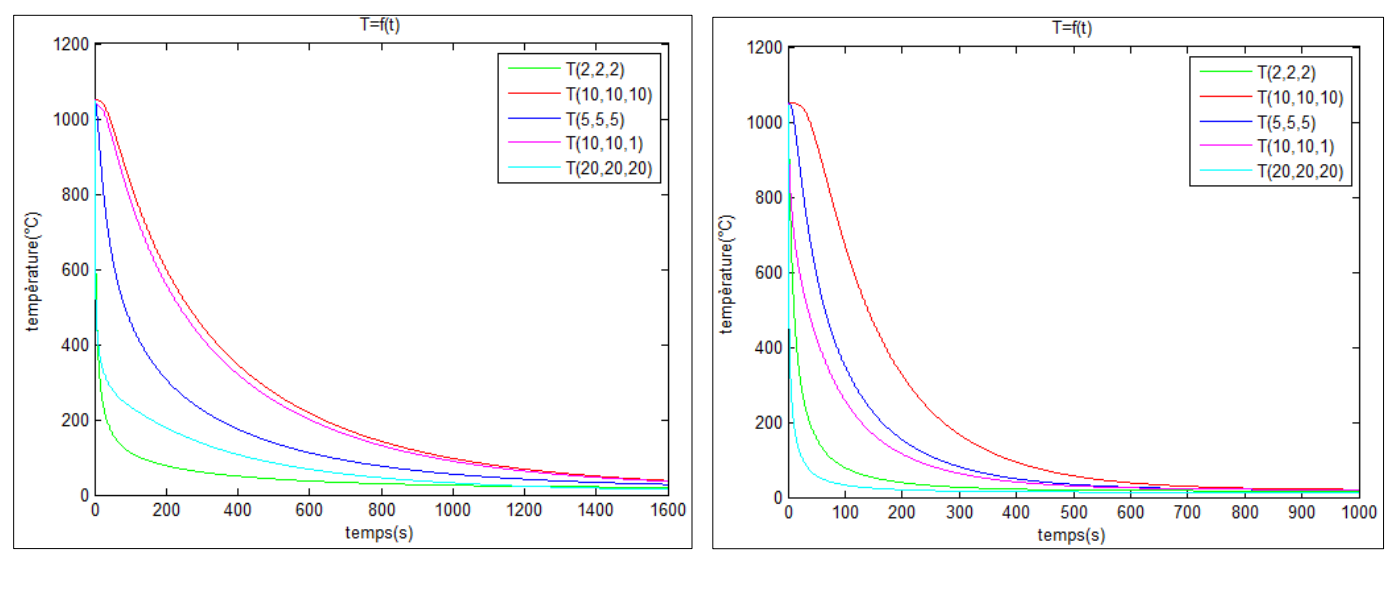

a) à l'air b) à l'eau

**Figure. IV.12.** Variation de la température des quelques points de S41500 en fonction de temps.

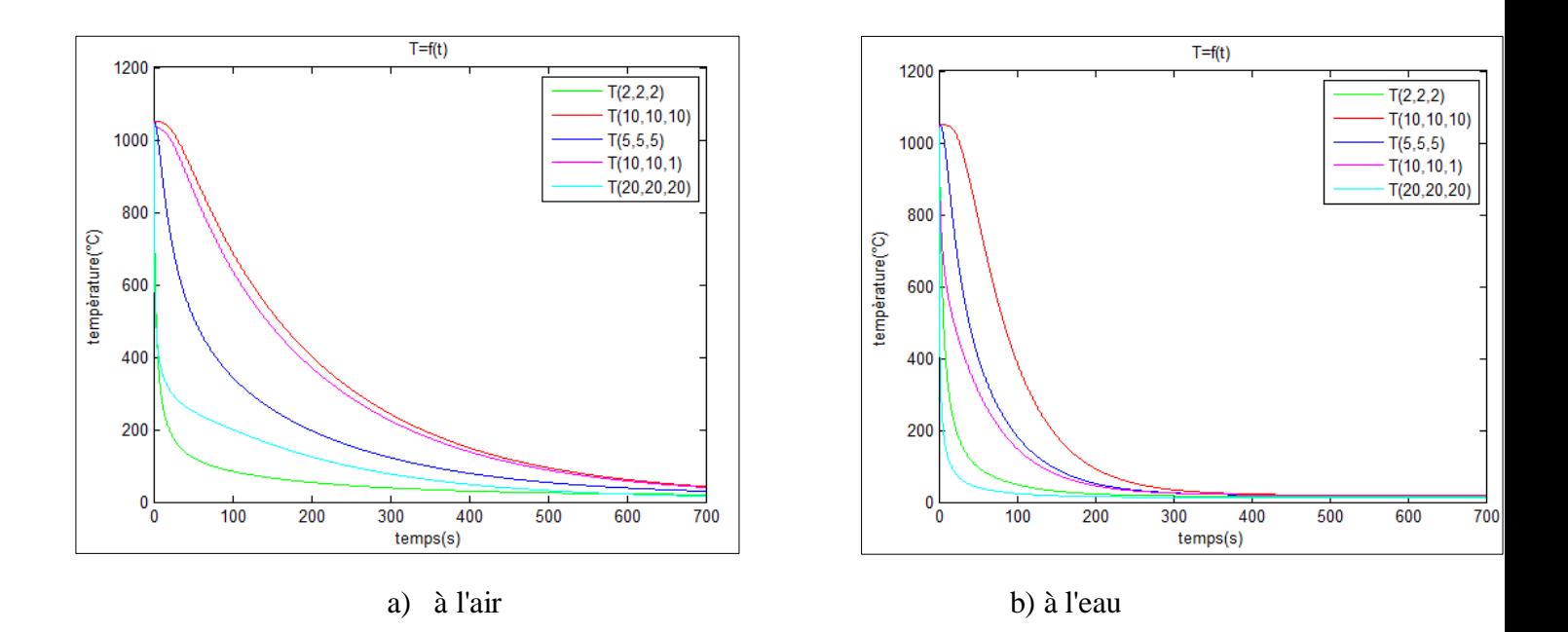

**Figure. IV.13.** Variation de la température des quelques points de IMI685 en fonction de temps.

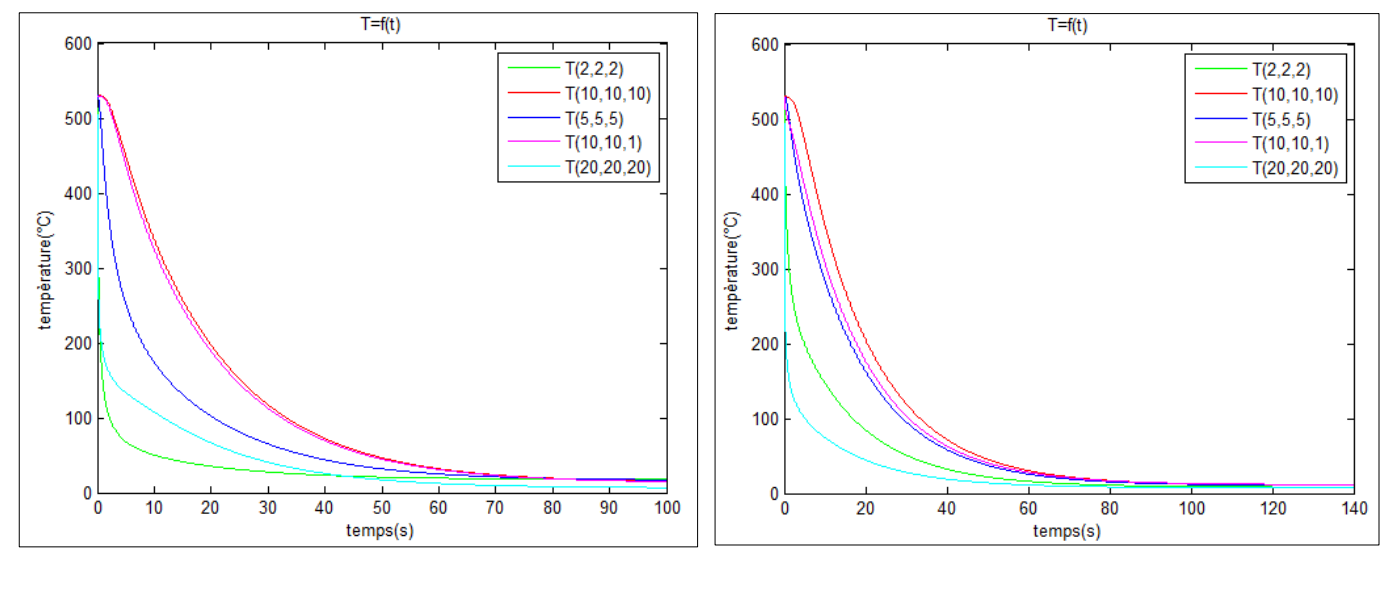

a) à l'air b) à l'eau

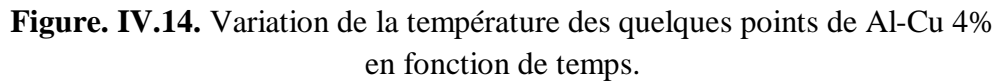

Le refroidissement à l'air prend un peu de temps à peu près le même temps du chauffage, mais le refroidissement à l'eau se fait toujours très rapide. Pour le 30Mn6, la pièce est totalement refroidit à t=300s dans l'eau, mais à l'air, elle reste jusqu'à t=500s.

Dans le cas de Al-Cu 4%, il y a une petite différence entre les deux temps de refroidissement, parce que la conductivité thermique dans ce cas est très grande, et nous allons déjà supposons que la température de la paroi inférieur est égale toujours la température ambiante. Notre pièce est refroidit à t=80s.

Dernièrement, il reste le S41500 et IMI685, qui ils ont des conductivités thermiques très petites.

### **IV.4. Conclusion**

Les résultats obtenus sont raisonnables et acceptables et sont en relation avec les conditions du traitement (chauffage et refroidissement) qui sont introduites dans le logiciel de simulation. Ce dernier reste toujours améliorable pour nous donner des résultats plus proches de l'expérience.

Le choix du maillage joue un rôle important. Un maillage fin donne des résultats très précis, ce qui permet une meilleure compréhension du phénomène de transmission de la chaleur à l'intérieur de la pièce.

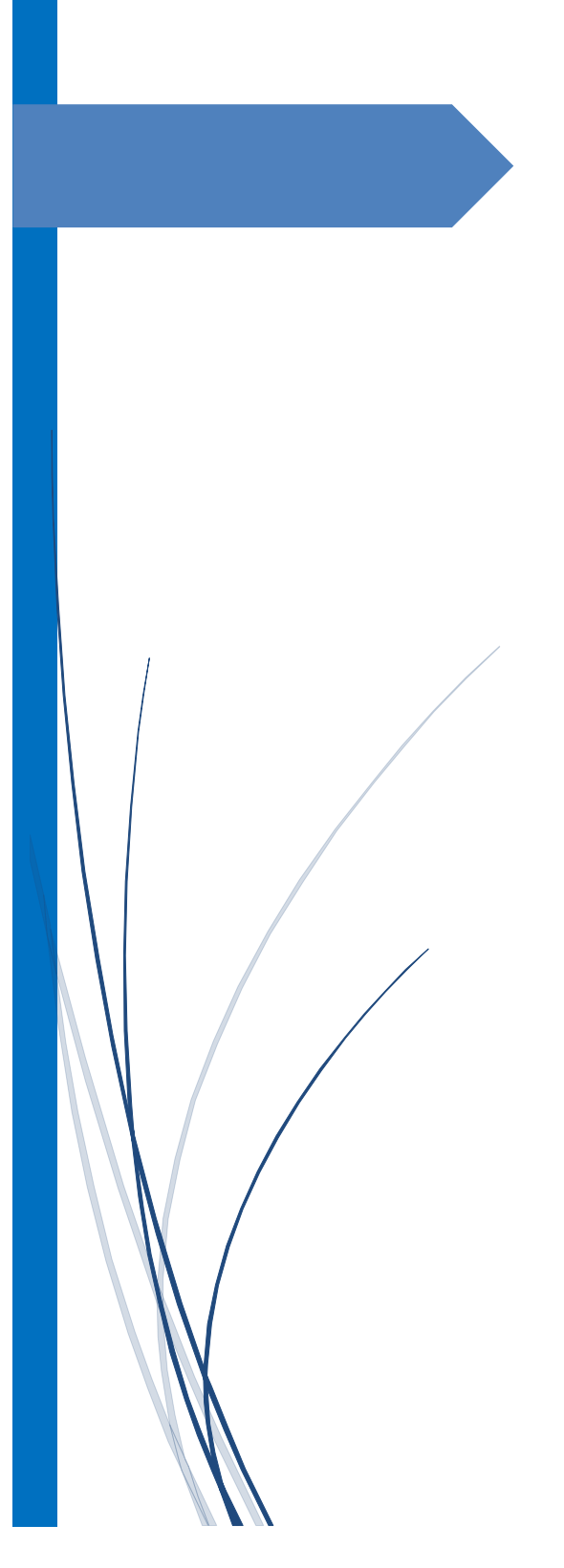

# CONCLUSION GÉNÉRALE

### **Conclusion générale :**

Ce travail a été consacré à la modélisation numérique du traitement thermique d'un matériau. Pour ce faire, il nous a fallu acquérir les connaissances nécessaires concernant le transfert de chaleur et ces différents modes lors de traitement thermique, ainsi que celles concernant la simulation du transfert thermique lors de ces traitements. Ensuite, et pour mieux comprendre le comportement thermique des matériaux traité thermiquement, on a effectué une simulation numérique de transmission de chaleur pendant les processus de l'opération de traitement thermique.

Dans ce travail nous avons élaboré un modèle mathématique permettant une telle simulation. La formulation mathématique du problème nous a donné des équations différentielles aux dérivées partielles assez complexes. Pour les résoudre nous avons utilisé une méthode numérique, la méthode des différences finies. Ensuite, nous avons développé un programme informatique utilisant le MATLAB.

Ce programme nous permet d'établir :

- $\checkmark$  La distribution de la température dans toute la pièce traitée à un instant donné.
- $\checkmark$  Les courbes isothermes.
- La variation de la température pendant le chauffage pour déterminer le temps de chauffage de toutes les parties de la pièce à traiter.
- $\checkmark$  L'évolution de la température pendant le refroidissement pour la détermination du régime de refroidissement de la pièce est celui de l'état de structure souhaitée à obtenir

Aussi, c'est un programme paramétrable en ce sens qu'on introduit au fur et à mesure les différents paramètres du système étudié. Il peut également être amélioré par l'introduction des conditions aux limites bien détaillées surtout celles qui dépendent de la face inférieure de la pièce qui est en contact de la paroi du four.

Le choix de maillage joue un rôle important sur la qualité des résultats obtenus. Quand la discrétisation spatio-temporelle est très fine, les résultats sont raisonnables et s'approchent plus de la réalité. Mais il y a toujours des limites pour le choix de nombre de nœuds n en dépendance de la mémoire de la machine de calcul.

En fin la simulation numérique des traitements thermique des matériaux est un élément critique de leur réussite, et ces modèles contribuent beaucoup au bon contrôle et à l'optimisation des procédés, et ce à moindre coût.

### **Bibliographie**

[1]. J. Brau. ''Conduction'' Dép. Génie Civil et Urbanisme, INSA de Lyon, (2006).

[2]. Yves JANNOT. ''Transferts thermiques'' Ecole des Mines Nancy, (2012).

[3]. TP - L3 Physique - Plate-forme TTE - C.E.S.I.R.E. - Université Joseph Fourier – Grenoble.

[4]. M. Hamid BELGHAZI. ''Modélisation analytique du transfert instationnaire de la chaleur dans un matériau bicouche en contact imparfait et soumis à une source de chaleur en mouvement'' mémoire de doctorat, université de limoges, (2008).

[5]. Frank p. incropera, David p. Dewitt. ''INCROPERA, fundamentals of heat and mass transfer'' seventh edition, (page 230-376), Printed in the United States of America (2011).

[6]. J. Brau. ''Convection'' Dép. Génie Civil et Urbanisme, INSA de Lyon, (2006).

[7]. J. Brau. ''Conduction'' Dép. Génie Civil et Urbanisme, INSA de Lyon, (2006).

[8]. Malek HAMZAOUI. ''Simulation des transferts thermiques par convection et par conduction dans un palier hydrodynamique en présence d'un écoulement laminaire confine'' mémoire de magister, université m'hamed bougara boumerdes, faculté des sciences de l'ingénieur, (2006).

[9]. J. CARAOL. ''Transfert de chaleur, tome 1-les principes'' professeur à l'université de paris, MASSON éditeur, (1989).

[10] Donald R.Pitts & Leighton E. Sissom. Schaum's "outline of theory and problems of heat transfer", Mc Graw-Hill 2nd Edition, New York (1997).

[11]. C.P.Kothandaraman "fondamentals of heat and mass transfer" 3<sup>rd</sup> edition, NEW AGE INTERNATIONAL PUBLISHERS, (2006).

[12]. Muhammad Sami. "Heat Transfer Mechanisms Governing Laser Metal Interactions", Master of Science Thesis, mechanical dept., King FAHD University of Petroleum & Minerals, Dhahran, Saudi Arabia (1993).

[13]. Ludovic AVRIL. "Élaboration de revêtements sur acier inoxydable - simulation de la fusion par irradiation laser – caractérisation structurale, mécanique et tribologique, thèse de doctorat, spécialité science des matériaux et génie des procédés", école nationale supérieure d'arts et métiers, centre d'Angers, Angers (2003).

[14]. H. BEDAD. ''*Détermination des zones à risques dans un assemblage soudé par les méthodes numériques et expérimentales*'' Projet de fin d'études, ENP, (2010).

[15]. J. HUETZ. ''Notions de transfert thermique par convection '' Technique de l'ingénieur, A 1540, (2006).

[16]. A. HENNI. ''Modélisation Numérique Du Chauffage d'un Matériau par LASER '' Projet de fin d'études, ENP, (2009)

[17]. Alain DEGIOVANNI. Transmission de l'énergie thermique - Conduction, BE8200, Techniques de l'ingénieur.

[18]. Martin RAYNAUD. ''Le problème inverse de conduction de la chaleur'' Technique de l'ingénieur, BE 8 265, (2006).

[19]. Jean-Martial Cohard ''Cours de traitement thermique'' IUP Génie Civil, (2004).